# UNIVERSIDAD POLITECNICA DE VALENCIA **ESCUELA POLITECNICA SUPERIOR DE GANDIA**

**Máster en Postproducción Digital**

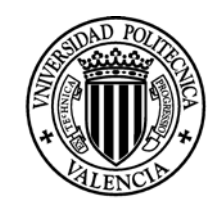

**UNIVERSIDAD POLITECNICA** DE VALENCIA

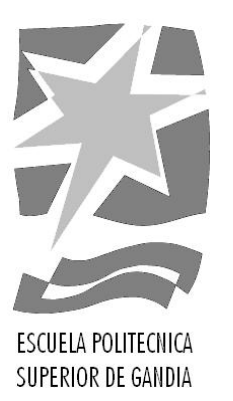

**"Análisis de la composición digital para la realización de efectos digitales en los casos de**  *The Martian* **(2015) y** *Mad Max: Fury Road*  **(2015)"**

*TRABAJO FINAL DE MASTER*

Autor/a: **Javier Sánchez-Moreno Giner**

Tutor/a: **Jaime Lloret Mauri**

*GANDIA, 2016*

#### **Resumen:**

Desde el nacimiento de los efectos visuales hechos mediante computación, hasta hoy en día, la proliferación de los mismos ha ido en aumento. Aunque los efectos visuales lleven tiempo entre nosotros, ha sido en las últimas décadas cuando ha proliferado la utilización de los mismos, gracias al avance del cálculo computacional. Hoy día es difícil encontrar alguna representación audiovisual, ya sea destinada al cine, la televisión o la publicidad donde no se utilice algún tipo de efecto hecho por computadora.

El presente estudio se plantea con el propósito de vislumbrar los procesos artísticos y técnicos que tienen lugar en los procesos de la composición de imágenes fotorrealistas destinadas a la realización de efectos visuales. Analizando el trabajo hecho en una selección de planos de *The Martian* (Ridley Scott, 2015) y *Mad Max: Fury Road* (George Miller, 2015), intentaremos conceptualizar un modelo de trabajo general para la composición de imágenes, que posteriormente pondremos en práctica para la comprobación de su validez.

Palabras clave: efectos visuales, composición digital, flujo de trabajo, croma, CGI.

#### **Abstract:**

Since the computer generated visual effects were born until now, its utilization has been rising. Even though visual effects have been in our lives for a long time, only in the recent decades its uses have been proliferating, thanks to the development of the computational calculus. Nowadays it is difficult to find any audio-visual representation, either for the cinema, TV shows or commercials where any kind of visual effect hasn't been used.

This study was designed for the purpose of lighting the artistic and technical processes which take place in the photo-realistic composition processes aimed at visual effects realization.

Analysing the work done in a selection of sequences of the films *The Martian* (Ridley Scott, 2015) and *Mad Max: Fury Road* (George Miller, 2015), we will try to find a general model of workflow for the images composition, which subsequently will be implemented in order to test its validity.

Key-words: vfx, digital compositing, workflow, croma, CGI.

# Índice

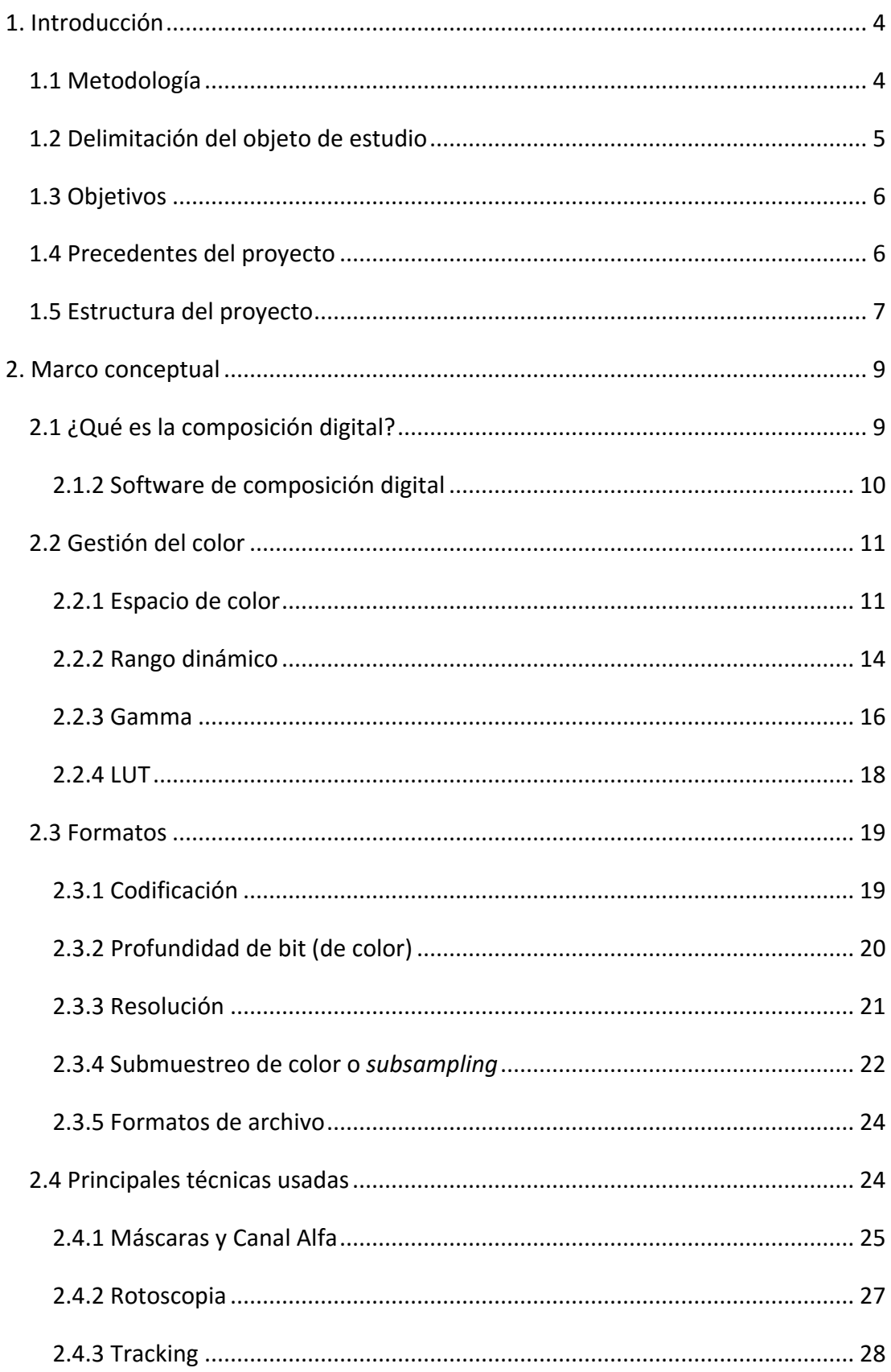

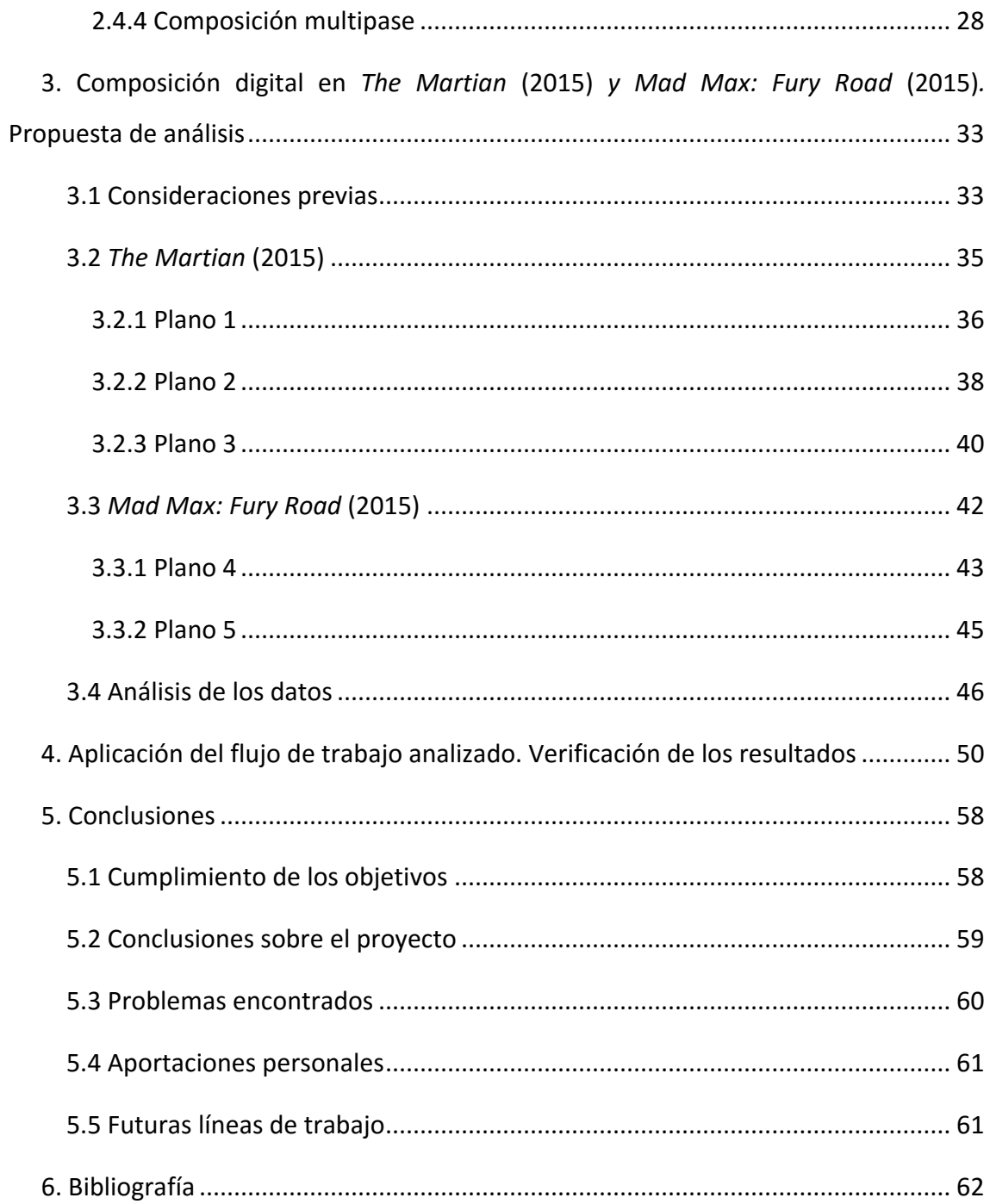

## <span id="page-4-0"></span>1. Introducción

La proliferación de los efectos digitales hechos mediante computación ha sido una constante en el desarrollo de la industria audiovisual moderna. La espectacularidad del cine de Hollywood y el desarrollo de las tecnologías de la información han hecho que la evolución en este sentido haya sido imparable. Es difícil ver un anuncio en televisión, película de cine o capítulo de serie televisiva donde no se emplee algún tipo de trucaje o efecto desarrollado por ordenador.

Los efectos especiales no son un producto de la sociedad de la información moderna. Desde los mismos inicios del cine, cuando Lumière giró la manivela en sentido inverso, o se paró la manivela para hacer desaparecer los objetos como por arte de magia como hizo Méliès, los trucajes y efectos han sido una constante en la evolución del cinematógrafo.

El propósito del presente trabajo es analizar una serie de piezas audiovisuales con formato de *making of* acerca de los efectos digitales para diseminar el flujo de trabajo en la composición digital de una producción profesional para la realización de efectos digitales.

## <span id="page-4-1"></span>1.1 Metodología

El trabajo se plantea como un análisis teórico, una investigación, sobre unas cuestiones que indudablemente tiene una aplicación práctica. Por lo tanto, la intención no es realizar un trabajo de investigación basándonos exclusivamente en la bibliografía y el análisis del corpus textual, aunque obviamente es la parte más importante. Muchos de los conceptos y técnicas descritas han sido probados y evaluados, para poder observar sus límites. No obstante, sin perder de vista que el objetivo no es el desarrollo de un producto, sino las conclusiones de un análisis.

Para ello hemos basado el estudio en tres fases. En primer lugar, una primera fase de documentación sobre la composición digital. En esta primera fase lo importante era documentarse acerca de los procedimientos que tienen lugar en el desarrollo de la actividad—la composición digital para efectos digitales— para ello hemos buscado bibliografía de consolidados expertos en la materia, así como webs de destacados

profesionales del sector que buscan la divulgación o promoción de sus conocimientos y obra.

Paralelamente a este proceso hemos ido probando diversas de estas técnicas, para poder entender cómo se llevan a cabo, cuáles son sus limitaciones y posibilidades. Esta segunda parte es muy importante para poder entender cómo se llevan a cabo los procedimientos descritos.

Por último, hemos buscado y analizado el corpus textual. Nuestro corpus textual se compone de piezas cortas sobre la realización de efectos especiales en las películas de *The Martian* (2015) Y *Mad Max: Fury Road* (2015). Estas piezas, realizadas con formato comercial o promocional, las realizan los estudios de efectos digitales para mostrar el fruto de su trabajo y promocionar el mismo. Nosotros hemos intentado diseccionar estas piezas, adaptando la técnica del *decoupage* —división por planos—. El *decoupage* es una técnica que se utiliza en la narrativa audiovisual para obtener información audiovisual del montaje. Consiste en desglosar una secuencia en planos para poder analizar su ritmo, composición, etc. A nosotros, simplemente nos interesa el orden en el que están colocados los planos, así como la información que contienen. Hemos utilizado esta técnica para poder analizar los procedimientos, el flujo de trabajo en definitiva, que han utilizado para componer los planos. Así con todo esto, podemos llegar a nuestras propias conclusiones sobre los flujos de trabajo que se siguen en la industria para realizar efectos digitales como los empleados en estas películas.

## <span id="page-5-0"></span>1.2 Delimitación del objeto de estudio

Junto a la proliferación de los efectos digitales en cine y televisión ha venido de la mano un aumento de los estudios que se dedican a estas tareas. Una de las formas de difusión de su trabajo consiste en la realización de videos promocionales sobre sus trabajos realizados, conocidos en inglés como *vfx breakdown* que vulgarmente en español sería *cómo se hizo*. En estos video promocionales, podemos observar pequeños detalles del flujo de trabajo que han llevado en la realización de los efectos digitales. Estas pequeñas piezas promocionales nos suelen mostrar los planos originales —planos del rodaje— donde vemos cómo sufren una transformación mediante la aplicación de diversas técnicas y procesos de efectos digitales, para conseguir el aspecto final del

5

plano. Esta transformación no es más que una composición digital, que es el objeto de estudio de nuestro trabajo.

Por lo tanto, para la presente investigación hemos seleccionado un corpus textual basado en piezas de diversos estudios, para analizarlos y extraer la información que nos muestran sobre cómo fue el procedimiento para la composición de dichos planos. Mediante este análisis podremos ver qué técnicas han utilizado, y con qué orden, para esbozar una especie de diagrama general de un flujo de trabajo de composición digital profesional.

## <span id="page-6-0"></span>1.3 Objetivos

El principal objetivo es desencriptar las propias imágenes del corpus textual, para poder analizar su contenido, y así poder esbozar un modelo de flujo de trabajo— aunque sea de forma muy esquemática— que pueda ser de aplicación en cualquier circunstancia de trabajo.

Por otro lado, también buscamos ampliar y profundizar algunos contenidos aprendidos en el máster en relación a la composición digital, para ahondar en ellos y a partir de éstos investigar sobre otros procedimientos desde un punto de vista teórico, que indudablemente pueden tener una aplicación práctica.

## <span id="page-6-1"></span>1.4 Precedentes del proyecto

La industria de los efectos visuales por ordenador es una industria muy joven, ya que prácticamente nació con la creación de *Industrial Light and Magic* para la realización de los efectos digitales de *Star Wars* (1977). Su crecimiento ha sido vertiginoso y exponencial, pero no es hasta la primera década del siglo XXI, cuando este sector consigue cierto interés académico. Por lo tanto, no contamos con una nutrida bibliografía de referencia. Si nos centramos exclusivamente en la disciplina de la composición digital, obviamente los ejemplares al alcance se reducen considerablemente.

Hemos encontrado en los textos del compositor Steve Wright unos ejemplares muy valiosos, que nos acercan a la realidad de la técnica. Por otro lado, la obra de Ron Brinkmann *The art and science of digital compositing* es una obra canónica de referencia

6

sobre la composición digital. *VES handbook of visual effects,* editado por Jeffrey A. Okun y Susan Zwerman, es otro libro de referencia sobre la técnica en cuestión.

Entrando en el mundo académico, y la relación que pueda tener el presente trabajo con otros proyectos, hemos encontrado en la Universitat Politecnica de València, en nuestro máster, algunos trabajos finales que abordan la cuestión. Por lo tanto, entendemos que es una disciplina que no cuenta con un amplio estudio al respecto, pero muestra una tendencia hacia la proliferación de trabajos sobre la misma. Seguramente, en el futuro llamará la atención de investigadores para convertirse en objeto de estudio.

## <span id="page-7-0"></span>1.5 Estructura del proyecto

A continuación, veremos cómo hemos estructurado nuestro trabajo. El presente estudio está compuesto por seis partes: la introducción, un marco conceptual, la propuesta de análisis del corpus textual, una verificación de los resultados obtenidos en el análisis, las conclusiones y la bibliografía.

En el primer capítulo encontramos la introducción al tema en cuestión. Veremos cuál es nuestro objeto del estudio, así como los referentes que disponemos y qué relación puede tener con otros proyectos y estudios de similar índole. También explicaremos cuáles son los objetivos del presente análisis.

El siguiente capítulo versa sobre el estado de la cuestión, es el marco conceptual en el que nos vamos a mover durante nuestro análisis. En este apartado veremos los conceptos claves para poder seguir el análisis posterior. Nos encontramos ante una disciplina muy amplia, con muchas ramificaciones. La composición digital comprende muchas técnicas y procedimientos de distinta índole, por lo que el principal objetivo de este apartado ha sido sintetizar al máximo, sin la intención de dejar nada por el camino.

A continuación, vendrá nuestro análisis. Esta parte es la más importante del trabajo, pues es donde podemos aplicar nuestra perspectiva de la materia e intentar llegar a las conclusiones oportunas. En este apartado analizaremos una serie de planos extraídos de las películas *The Martian* (2015) Y *Mad Max: Fury Road* (2015).

Seguidamente, realizaremos una pequeña prueba con los resultados obtenidos en el análisis. La intención es recabar la suficiente información en el análisis para plantear un modelo de trabajo de composición digital, y en este apartado aplicar dicho modelo para ver si puede ser factible.

A continuación, expondremos las conclusiones a las que hemos llegado tras la fase de análisis. Será importante ver cuánto recorrido tiene el trabajo propuesto, para ver si puede servir como referencia en el futuro a posteriores investigaciones.

En último lugar tenemos la bibliografía con los documentos utilizados.

## <span id="page-9-0"></span>2. Marco conceptual

En este segundo capítulo de nuestro trabajo vamos a abordar los conceptos que consideramos oportunos sobre la técnica de la composición digital. La composición digital es una disciplina que precisa tanto de conocimientos técnicos como de desarrollo artístico. Por ello, en el marco conceptual de nuestro trabajo intentaremos desarrollar una serie de conceptos técnicos básicos que serán necesarios para comprender el desarrollo del análisis posterior. Por otro lado, también trataremos otros conceptos, que, aunque no tengan una clara repercusión en el análisis, pensamos que son interesantes para el desarrollo de la actividad en cuestión.

## <span id="page-9-1"></span>2.1 ¿Qué es la composición digital?

El término composición remite a la ordenación de diversos elementos en un mismo plano físico o lógico, con una intención artística. La composición digital trata de ordenar y organizar diversos materiales para la creación de efectos digitales.

Ron Brinkmann nos proporciona la siguiente definición de composición digital: "The digitally manipulated combination of at least two source images to produce an integrated result" ( 1999, pág. 2). Para que exista composición, debemos mezclar como mínimo dos imágenes que provienen de fuentes dispares. Wright nos da la pista que nos falta para entender qué es la composición digital: "A composite requires three elements: a foreground image, a background image, and a matte" (Wright, 2008, pág. 44). Por lo tanto, la composición digital consiste en mezclar varias imágenes, que provienen de sitios distintos, para crear una nueva imagen. Para que esto se dé, necesitamos una imagen de fondo, una imagen que colocaremos en primer plano, y una máscara, para poder decidir qué elementos estarán visibles y cuáles no.

Por otro lado, la composición digital tiene como objetivo que las imágenes compuestas den la sensación de unidad, como si siempre hubieran estado allí en el momento de fotografiarse, que pertenecen a la misma escena. Por ello decimos que la composición busca crear imágenes fotorrealistas, que imiten las propiedades de la captura fotográfica. Como explica Brinkmann: "Even if the elements in the scene are obviously *not* real, one must be able to believe that everything in the scene was photographed at the same time, by the same camera" (1999, pág. 2)

Por último, cabe señalar que la composición digital se incrusta dentro del flujo de trabajo de los efectos digitales. Este, es el último paso del proceso, pero se necesita de procesos anteriores para su correcta ejecución. "Compositing is the final step in creating visual effects shots. This is where the dozens or even hundreds of layers that the artists have been working on come together in one final image (Finance & Zwerman, 2009)"

#### <span id="page-10-0"></span>2.1.2 Software de composición digital

La composición digital se realiza en un ordenador y sobre un software de composición. Al alcance de los profesionales existen diversas modalidades. En este trabajo no vamos a entrar en las distintas opciones que existen en el mercado, simplemente haremos una distinción entre las dos grandes filosofías de trabajo: software que se basa en la composición multicapa, y software que se basa en la composición por nodos.

#### *2.1.2.1 Composición multicapa*

La composición multicapa se basa en la distribución de los diversos elementos en capas, cada elemento es una capa. Estos programas se suelen organizar en tres partes: La línea de tiempos donde se distribuyen las capas, el visor donde se ve la composición y los paneles de propiedades para modificar los elementos. El orden de las capas es fundamental, la capa que esté por encima en la línea de tiempo, será la que estará delante en el visor.

#### *2.1.2.2 Composición por nodos*

Por otro lado, tenemos los programas que se basan en nodos. La distribución de los elementos del programa es parecida, con un visor, una paleta para las propiedades, pero en este caso en vez de tener una línea de tiempos dividida en capas, tienen una línea de tiempos con nodos. El funcionamiento de los nodos es bastante diferente al de las capas. Cada elemento y cada efecto que se aplica es un nodo. La idea es componer basándonos en un diagrama estilo de árbol, donde cada elemento se va situando con la lógica piramidal. Cada nodo tiene uno o varios inputs (Información que entra) y uno o varios

outputs (Información que sale). Y así, mediante el procedimiento de entrada/salida se va construyendo el árbol distribuyendo los elementos. En este sentido, la información se ordena de manera muy visual y esquemática, ya que un árbol de nodos se parece muchísimo a un diagramada de flujo de trabajo. Hay que destacar que este tipo de programas son los más utilizados para la realización de efectos especiales en cine, actualmente.

## <span id="page-11-0"></span>2.2 Gestión del color

A modo de aviso, es necesario resaltar que para el siguiente apartado hemos interpretado una serie de conceptos físicos de una forma muy ligera. La ciencia del color es una disciplina muy compleja. Un análisis más exhaustivo de estos conceptos queda fuera del objeto de este estudio. Por lo tanto, hemos decidido interpretarlos de una manera superficial. El objetivo de este apartado es situar al lector en una serie de conceptos básicos sobre el color, pero sin entrar en una discusión profunda sobre los mismos ya que esto podría convertirse en un impedimento para el desarrollo de los objetivos de la presente investigación.

La gestión del color es uno de los aspectos fundamentales que determinan cualquier flujo de trabajo de composición digital. Existen múltiples espacios de color y sistemas que debemos conocer y saber utilizar, para que los resultados obtenidos sean los buscados.

#### <span id="page-11-1"></span>2.2.1 Espacio de color

Cuando hablamos de color, hablamos de energía, concretamente energía electromagnética. El ojo humano sólo es capaz de percibir un fragmento de la radiación electromagnética que desprende el Sol. Este fragmento se conoce como espectro visible o más comúnmente como luz. La energía electromagnética se propaga en forma de onda y el espectro visible oscila entre los 380 nanómetros y los 760 nanómetros, ver figura 1. Para hablar del color que percibe el ser humano, se suele tomar como referencia los trabajos de John Guild y David Wright sobre la visión. Estos trabajos quedan recogidos y estandarizados en el CIE, Commission Internationale de l'Eclariage. Estos estudios son la referencia en la estandarización del color como nos señala David Stump en su obra sobre

el cine digital: "The standard reference is usually the CIEXYZ 1931 (figura2) studies on human color perception, which were specifically designed to encompass all colors the average human can see" (2014). En este esquema se estipula el rango visible por el ojo humano, figura 1, y se observa que los colores primarios son el rojo (700 nm), el verde (546.1 nm) y el azul (435.8 nm) (Stump, 2014). Así pues, el espacio de color XYZ es el comúnmente establecido, para representar y calcular los colores.

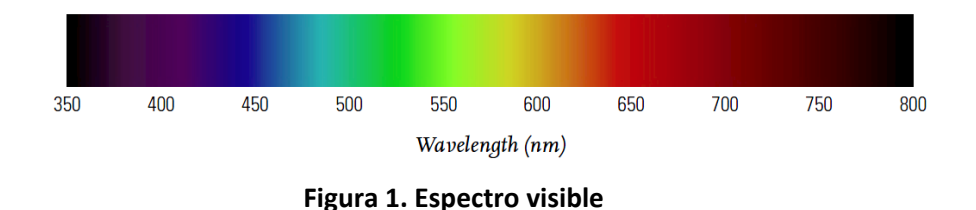

Por lo tanto, "el sistema de visión humana, bajo condiciones normales, es tricromátrico" (Selan, 2012) y se suele representar en el sistema CIE 1931, que podemos observar en la figura 2. Este diagrama comprende los límites del espectro visible humano y ofrece una representación de los colores físicos que somos capaces de percibir. Dicho esquema se representa en forma de herradura, en el centro del cual se sitúa el blanco (D65, que es el blanco estándar) y los colores rojo, verde y azul en los extremos. Los colores más saturados se sitúan en la periferia y van perdiendo intensidad a medida que se aproximan al centro.

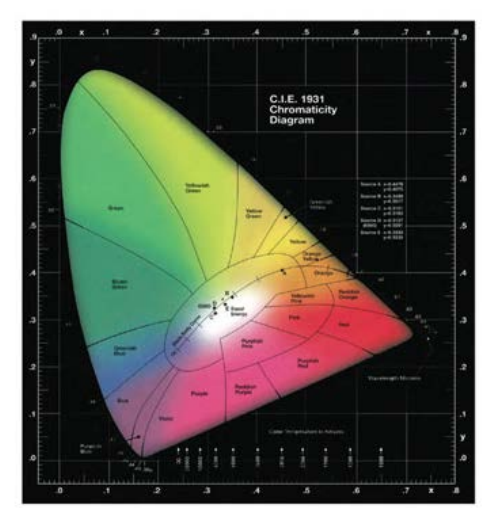

**Figura 2. Diagrama CIEXYZ**

Cuando trabajamos en la representación de colores es necesario acudir a una cierta sistematización. A ello contribuyen los espacios de color, que son una representación del color en un espacio tridimensional (Stump, 2014). El más conocido cómo hemos visto es el CIEXYZ. Pero hay más como el HSV, HSL, sRGB, CMY, CMYK (Stump, 2014).

Cualquier sistema de representación de imágenes comprende uno o varios espacios de color determinado. El propio sistema XYZ se obtiene dándole unas coordenadas al color para situarlos en un espacio tridimensional, por eso se usan las tres coordenadas x, y, z.

Ligado al concepto de espacio de color tenemos el de *gamut* o rango de color. La variedad cromática que podemos percibir los seres humanos es muy grande, pero los dispositivos como la televisión, los monitores de nuestros ordenadores o las cámaras de cine, son producto de la tecnología existente y, por lo tanto, limitados a las posibilidades técnicas del momento. Estos dispositivos tendrán un número limitado de colores capaces de representar, es lo que conocemos como gamut. El gamut es el rango de colores que un determinado proceso (como la señal de TV) o dispositivo (como una cámara o un monitor), podrá representar de un espacio de color determinado, como una especie de paleta de colores disponibles.

Generalmente en el mundo de la postproducción se suelen mezclar el concepto de gamut con el de espacio de color. En el mundo audiovisual se tiene una concepción un tanto reducida del concepto de *espacio de color*, en comparación al que se tiene en el mundo de la ciencia del color. Como hemos visto, el espacio de color es una forma de representar el color en un espacio tridimensional, ejemplos de espacio de color son el RGB, XYZ, CMYK, YUV, YCbCr, etc. Las especificaciones de gamut, en cambio, es el área del espacio de color que un determinado dispositivo o proceso pude representar. Ejemplos de gamut que pertenecen a diversos espacios de color son sRGB, Adobe RGB, rec.709, etc. Por ejemplo, el gamut de un monitor estándar es sRGB y el de la retransmisión de televisión en HD es el rec.709, pero el monitor se sitúa en un espacio de color RGB, y el sistema de retransmisión de la televisión en rec.709 en un espacio YCbCr. Así pues, es conveniente recalcar que el gamut y el espacio de color no son la misma cosa si bien están necesariamente relacionados, aunque en la literatura sobre audiovisual se suelan mezclar. Esto se debe en gran medida, a la simplificación que se hace en los software y hardware de trabajo audiovisual; ya que es más útil decir que "estás trabajando en un espacio de color rec. 709", que no en un "espacio de color YCbCr con un gamut rec. 709".

13

Tanto el espacio de color en el que trabajemos, o que contenga el material de trabajo, como el gamut de nuestro monitor, nuestra cámara, etc. van a condicionar considerablemente el tratamiento del color en nuestro trabajo. Por lo tanto, gestionar correctamente el color es necesario para conseguir el resultado compositivo buscado.

#### <span id="page-14-0"></span>2.2.2 Rango dinámico

Uno de los conceptos más importantes que tenemos que manejar y que nos ayudará en nuestro trabajo de composición y de gestión del color, es el de *rango dinámico* o *latitud de exposición.* El concepto de rango dinámico remite directamente a la iluminación. Siguiendo a Wright, nos parece conveniente resaltar "que el mundo de verdad resulta más brillante de lo que a primera vista nos parece" (2003, pág. 261). Ahora bien, en el mundo físico existe mucha más luz de la que vemos. Esto se debe a que nuestros ojos tienen un rango dinámico que discrimina la cantidad de luz que es capaz de percibir como "visible", pero este rango no se corresponde con "toda" la iluminación del mundo real. El rango dinámico de nuestro ojo es finito por lo que, en un determinado contexto físico, podremos ver una cantidad de cosas limitadas. Entendemos como rango dinámico la capacidad máxima que tiene un captador (cámara, ojo, etc.) para exponer una escena con diferentes grados de intensidad lumínica. Para ello la cámara se debe regular a una determinada exposición, el resto de la escena quedará unos pasos de exposición por encima y por debajo. El límite para tener información en la imagen final lo marca el rango dinámico de la cámara. En fotografía el rango dinámico se mide en *stops* o pasos de exposición, que vendría a ser una escala de grises entre el blanco y el negro. Por lo tanto, una cámara con 12 *stops* de rango dinámico, puede subexponer 6 pasos y sobrexponer otros 6 pasos antes de quedarse sin información, es decir sin imagen perceptible, por arriba como imagen "quemada" – completamente en blanco– y por debajo completamente en negro.

Además, el comportamiento de nuestro ojo no es igual que el comportamiento físico de la luz. La luz en el mundo tiene un comportamiento lineal, pero nuestra percepción de la misma no lo es. Un incremento del doble de luz *física* no implica que lo percibamos como el doble. A modo explicativo la figura 3, extraída del libro de Steve Wright, puede servirnos para entender esta diferencia entre el *brillo* (o intensidad de la luz) del *mundo real*, con nuestra percepción del mismo. Como se comprueba en el gráfico, nuestros ojos captan los matices en una pequeña porción de las sombras, mientras que las luces más brillantes son percibidas sin muchas diferencias entre sí. Esto explica por qué "el ojo dispone de una respuesta no lineal, y según crece el brillo se vuelve menos sensible" (Wright, 2003, pág. 262). Esta percepción que se acrecienta en los grises y disminuye en los blancos y negros se le llama percepción logarítmica, debido a la curva de respuesta del ojo que forma una curva logarítmica.

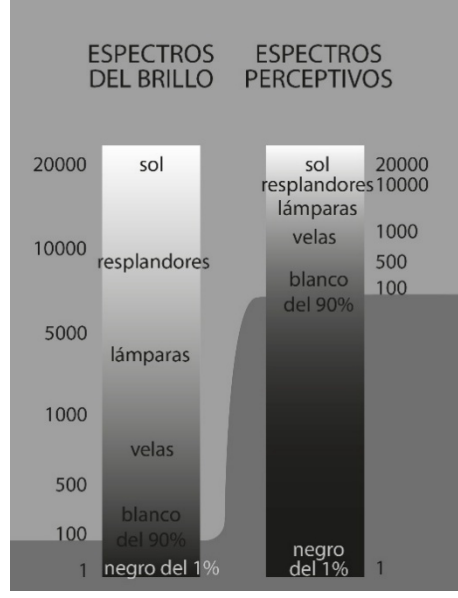

**Figura 3. Rango dinámico del** *mundo real* **vs rango dinámico del ojo. Steve Wright**

La exposición de las películas fotoquímicas funciona de una manera similar. La sensibilidad con la que se imprime la escena en la película fotoquímica tiene que ver con una curva de respuesta, que no es lineal sino logarítmica. Esto hace que se parezca mucho más al rango dinámico del ojo humano que a la luz lineal del mundo real, pero en una cantidad inferior ya que se calcula que el rango dinámico del ojo es "cuatro veces o más que el de la película" fotoquímica (Wright, 2003, pág. 262). Por tanto, la película fotoquímica se comporta como el ojo humano, pero con un rango dinámico inferior. Se estipula que el negativo fílmico posee unos 15 *stops* o pasos mientras que el ojo humano unos 25 *stops* (Wright, 2003, pág. 262)*.*

Pero ¿qué ocurre en el cine digital? Esta es la cuestión fundamental ya que nosotros vamos a trabajar con imágenes digitales. El sensor de una cámara de cine digital funciona de una forma lineal, es decir, responde a la luz en relación directa al brillo existente en el mundo real. Sabemos que la cámara debe codificar la información que percibe en el sensor a algún formato que pueda ser legible por una máquina, esto es, a un formato digital. Cada formato tendrá que acotar esa información en algún espacio de color determinado. Aquí es donde entra el quid de la cuestión. Dependiendo del formato, tendremos un espacio de color lineal (como el mundo *físico*) o logarítmico, como nuestros ojos o la película. Por ejemplo, un archivo *raw* en el que tenemos los datos sacados del sensor de la cámara tiene un espacio de color lineal, aunque se le pueden aplicar curvas de gamma logarítmicas. Un archivo codificado para televisión tiene un espacio de color *rec. 709*, que no es lineal puesto que posee una curva de respuesta diseñada para aprovechar al máximo el espacio de color de la TV. Un archivo *Cineon*, tiene una curva de gamma logarítmica que imita las películas fotoquímicas.

#### <span id="page-16-0"></span>2.2.3 Gamma

¿Qué papel juega el gamma en todo esto? El gamma es un concepto matemático ya que, "El gamma es una función de potencia, esto es, un valor elevado a la potencia de otro valor. Como una simple ecuación matemática aplicada a los datos de los píxeles. Nuevo píxel =  $(P$ íxel)<sup>gamma</sup>" (Wright, 2003, pág. 195)

El gamma se emplea por la necesidad de conseguir la mejor visualización de las imágenes teniendo en cuenta los límites tecnológicos —monitores, cámaras, etc.— y la gran variedad de formatos digitales. Expliquemos esto. Los sensores de las cámaras son lineales, por lo que el espectro de luz que captan es inmenso. La visión humana no capta linealmente la luz y los monitores donde vemos las imágenes tampoco la representan de forma lineal, por razones técnicas. El gamma nace de la necesidad de comprimir esas imágenes lineales, en un espacio (espectro de luz) que sea perceptible para el ojo humano. Existen muchas curvas de gamma posible ya que, de hecho, cada fabricante de cámara dispone de una o varias curvas.

Steve Wright habla de tres tipos de gamma: el gamma del monitor, la corrección de gamma y el gamma resultante (o gamma residual) (2003, pág. 198).

El gamma del monitor es siempre fijo ya que los monitores no son sistemas de visualización lineal, sus propios componentes hacen que la curva de respuesta no pueda ser lineal. Wright habla de un gamma 2.5 en los monitores. Hay que tener en cuenta que está hablando de monitores CRT o monitores de tubos de rayos catódicos—que eran ampliamente utilizados cuando se realizó el estudio—. Hoy en día hay otras muchas tecnologías como los monitores LED, TFT, LCD, monitores con profundidad de color a 10 bits, etc. Todo esto afecta al valor de gamma del monitor, por lo que no es muy útil atender a los números exactos, pero sí tener en cuenta que el concepto de gamma sigue influyendo en la visualización a través de una pantalla.

Por otro lado, la corrección de gamma es el valor mediante el cual se corrige el gamma del monitor para compensarlo y que podamos ver "correctamente" la imagen. En la última imagen de la figura 4 podemos ver el funcionamiento de esta cuestión.

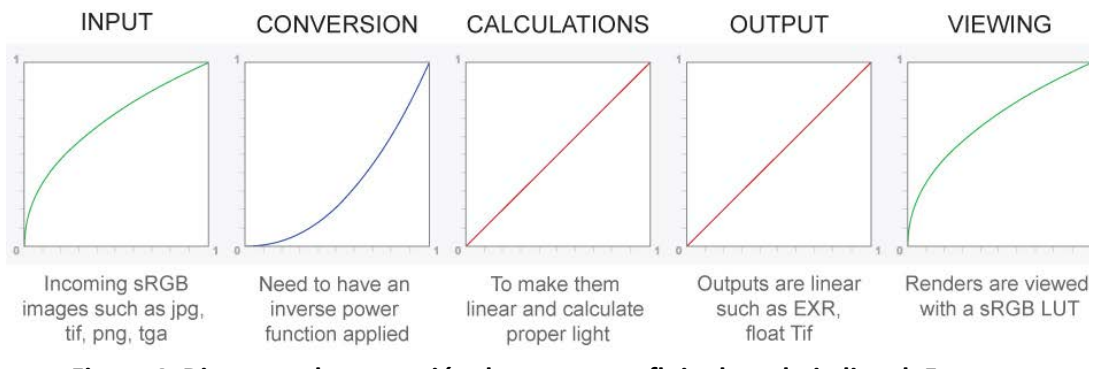

**Figura 4. Diagrama de corrección de gamma en flujo de trabajo lineal. Fuente www.elephantvfx.com**

El gamma resultante o residual sería la diferencia entre el gamma del monitor y la corrección de gamma que se le aplica.

Otro aspecto que influye en el gamma es el espacio de color en el que se inscribe. La mayoría de monitores, sobre todo los de uso doméstico, representan el color en un espacio sRGB de 8 bits, que tiene una curva gamma de 2.2. Los archivos que se manejan en la industria para realizar efectos digitales suelen ser de 16 bits o incluso de 32 bits de coma flotante, que son lineales. Por lo tanto, los programas de composición suelen estar configurados para visualizar correctamente esos archivos lineales en un monitor no lineal. Pero, ¿qué pasa si mezclamos material lineal con material no lineal?, como una imagen .jpg de 8 bits, por ejemplo. Esta imagen se visualizará inadecuadamente, pues el programa está corrigiendo la imagen como si fuera lineal y no lo es. Por lo tanto, deberemos aplicarle una corrección de gamma inversa para verlo correctamente. En la figura 4 se puede observar un diagrama del flujo de trabajo de la corrección de gamma, para imágenes sRGB.

Toda esta información debe ser contemplada por el compositor. La principal función de la composición digital es unir distintas imágenes y materiales de diversas procedencias. Para que estos estén perfectamente *integrados,* es necesario que se encuentren en las mismas perspectivas de color. Por lo tanto, si estamos trabajando con materiales con distinta gamma en la misma composición, tendremos que aplicar corrección de gamma para igualarlos y que la unión sea creíble.

#### <span id="page-18-0"></span>2.2.4 LUT

Las *Look-Up-Table* generalmente conocidas como *LUT* son un concepto que todo postproductor, especialmente coloristas y compositores, deben manejar. Las LUT son una tabla de consulta que modificarán el aspecto final de un archivo de vídeo, en relación a sus valores originales y los de tabla.

El LUT modifica los valores tanto de crominancia como de luminancia, en relación a los valores originales del clip y a los valores del LUT. El ejemplo más común de esto lo podemos observar cuando grabamos un material en logarítmico, obteniendo una imagen *lavada*, una imagen muy plana con colores desaturados y sin contraste. Con la aplicación de un LUT específico para convertir esa curva logarítmica a rec.709, convertimos la imagen a una imagen final con contraste y saturación. Pero, si aplicamos ese LUT a cualquier otro material, conseguiremos un resultado muy diferente, porque los valores que utiliza para transformar el LUT dependen de los valores de la imagen original.

Pero la utilidad de los LUT no se queda ahí. En muchas producciones los LUTs se utilizan para dotar un determinado aspecto a una escena. Por ejemplo, en producción se decide que los exteriores día tendrán un LUT específico, los interiores otro y las noches otro diferente. Es una buena herramienta para diferenciar espacios por el color y luminancia.

La LUT puede ser determinante en el trabajo de composición, por eso la mayoría de software profesional para la realización de efectos digitales soporta LUTs. Aunque el material que sale del trabajo de composición no sea el final, es necesario juzgar la composición con el aspecto final que podría tener el plano en el que se está trabajando. El LUT puede servir para este propósito, pues nos puede dar una idea aproximada del aspecto de color que tendrá la película –si aplicamos un LUT de similares características a la corrección de color final– y así poder juzgar los planos en composición con criterio.

18

#### <span id="page-19-0"></span>2.3 Formatos

En el siguiente apartado atenderemos a la cuestión de los formatos. El principal objetivo de este punto es vislumbrar los aspectos de los formatos de producción que son esenciales para la composición digital.

En primer lugar, debemos pararnos sobre el concepto de imagen digital: "Digital image is defined as an array of pixels where each pixel contains a set of values. In the case of color images, a pixel has three values that convey the amount of red, green, and blue that, when mixed together, form the final color" (Okun & Zwerman, 2010, pág. 470)

Una de las claves a la hora de trabajar con formatos digitales, para que la utilización de los mismos no desemboque en una perdida perceptible de calidad, es seleccionar con cuidado los formatos y códec que vamos a utilizar en nuestro flujo de trabajo, durante la fase de preproducción. En este sentido tal y como se expresa en el libro de la *Visual Effects Society*: "The selection of the codec used will have a large impact on the quality of the image as well as the storage requirements for the initial capture" (Okun & Zwerman, 2010, pág. 465)

Un formato de video se compone, fundamentalmente, de dos partes: el contenedor y la codificación. Para un profesional de la composición existen distintos aspectos de los formatos que le van a interesar: la codificación, la profundidad de color, la resolución o tamaño del cuadro— y el submuestreo.

#### <span id="page-19-1"></span>2.3.1 Codificación

La codificación es la parte fundamental de cualquier formato. Un archivo informático está compuesto por millones de bits de información, que suponen en muchos casos tener información redundante. La codificación implica comprimir la información de una determinada manera. ¿Por qué comprimir? En el *VES handbook for visual* effects encontramos una respuesta:

"Compressing the image files, or making the files smaller without significantly altering the images they contain, reduces both the amount of space required to store the images and the data transfer rates that are needed to read or write the images. The reduction in the cost of storage media as well as the cost of hardware involved in moving images from one location to another makes images compression highly desirables" (Okun & Zwerman, 2010, pág. 471)

Por tanto, la compresión es necesaria para poder tener unos archivos con un tamaño apto para trabajar, archivos que se puedan almacenar, transportar y compartir, recurriendo a la mínima cantidad de espacio posible. Podemos encontrar dos tipos de compresión: *con pérdidas* y *sin pérdidas*.

La comprensión con pérdida hace referencia a la compresión que implica una degradación de la calidad de la imagen debido a la eliminación de datos. "Lossy compression methods alter the image stored in a file in order to achieve higher compression rates than lossles methods", este método intenta eliminar la información de la imagen que considera menos importante para su visualización (Okun & Zwerman, 2010, pág. 472). Según que códec se utilice, esta compresión se hará de una determinada forma, pero siempre que se aplique una compresión con pérdida, estamos aplicando una degradación de la calidad. Dependerá por tanto del códec, que esta información sea más o menos determinante para la calidad del resultado final.

Por otro lado, la compresión sin pérdida hace referencia a un tipo de compresión que reduce el tamaño del archivo final, pero que no elimina información. "Lossless compression methods reduce the size of images files without changing the images at all" (Okun & Zwerman, 2010, pág. 472). Este tipo de compresión simplemente gestiona la información de otra forma, mediante operaciones matemáticas complejas, con la finalidad de que el archivo sea más liviano; pero a su vez contenga la suficiente información para que, a la hora de su manipulación, la calidad del producto final no se vea comprometida. Obviamente, los archivos codificados con una compresión de este tipo son más pesados que si se le aplicase una compresión con pérdida. La gran ventaja de este método es que los archivos pueden ser descomprimidos y comprimidos un número muy alto de veces, sin sufrir una degradación demasiado importante (Okun & Zwerman, 2010, pág. 472).

#### <span id="page-20-0"></span>2.3.2 Profundidad de bit (de color)

La profundidad de bit (*bit depth*) o profundidad de color, es la cantidad de bits que posee un formato determinado en cada canal de color –rojo, verde y azul–. Cuanta más profundidad de bit tenga, más posibles colores se podrán representar. La profundidad de color de un formato de vídeo, nos indica la cantidad de información que va a tener dicho archivo. Este no es un concepto baladí, ya que la información que posea una determinada imagen nos está condicionando a la hora de realizar determinados procedimientos. Por ejemplo, realizar un buen *Croma key* depende en gran medida del formato y de la profundidad de color con los que haya sido grabado nuestro material. Los algoritmos que usa el efecto para separar la imagen del fondo dependen de las diferencias de colores. Cuanta más información tenga al alcance el algoritmo, mejor hará los cálculos y mejor será el resultado de nuestra máscara.

Además, con una profundidad de color amplia se evitan artefactos en la imagen como el *bandeo* o *banding* –deformación del color de la imagen digital– que se produce cuando hay una transición de colores y no se cuenta con una amplia profundidad de color. Se manifiesta en los degradados cuando se generan líneas en los mismos, con una forma semejante a una bandera. Las profundidades de bits más comunes son las siguientes:

-8bits -> 256 colores por pixel 16,78 millones de colores posibles -16bits-> 65536 colores por pixel 281 trillones de colores posibles  $-32$ bits-> 4,29 trillones de colores por pixel 7,95x10<sup>28</sup> de colores posibles

#### <span id="page-21-0"></span>2.3.3 Resolución

Lo que comúnmente se conoce como resolución de un formato de vídeo remite al tamaño del fotograma en píxeles. Es decir, cuántos píxeles mide cada fotograma tanto de alto como de ancho.

Con el desarrollo del audiovisual digital las resoluciones de los formatos han ido creciendo. El material que se puede visualizar hoy en día tanto en internet como en la televisión o el cine, pueden tener resoluciones muy dispares. Pero, encontramos una serie de estándares que son más o menos seguidos en la industria, dependiendo del ámbito de exhibición.

En primer lugar, tenemos la resolución SD o *standard definition.* Esta familia de formatos era el estándar en el desarrollo de la primera televisión digital. El SD tiene una resolución de 576x720 píxeles por cuadro en el sistema de televisión PAL, con una relación de aspecto de píxel (a partir de ahora lo llamaremos PAR, de su abreviatura en inglés: *Pixel aspect ratio*) de 1,09 para el 4:3—pantalla cuadrada— y 1,46 para el 16:9 pantalla ancha—. Esto quiere decir que los pixeles no son cuadrados sino rectangulares.

En el sistema NTSC tenemos 720x408 píxeles, cuyo PAR es 0,91 para el 4:3 y 1,21 para el 16:9.

Con la llegada de la alta definición se estandarizan y homogenizan los formatos. Tenemos una resolución 1270x720 píxeles para el HD o *high definition* —a partir de ahora se utiliza siempre PAR 1 (cuadrado)— y 1920x1080 píxeles para el *full HD*.

Hoy en día, se está trabajando en la televisión en *Ultra HD*, que tiene una resolución de 3840x2160 píxeles. Por ahora su implantación no es una realidad, pues ni siquiera todos los programas que se emiten en televisión tienen una resolución full HD, pero ya se ha convenido como el siguiente formato estándar de televisión digital.

En cuanto al cine que se proyecta en digital, tenemos dos tamaños de cuadro utilizados. Por un lado, el 2K que es el más extendido y tiene un tamaño de 2048x1556 píxeles. Por otro lado, el 4K que mide 4096x3112 píxeles. Ambos tienen PAR cuadrado.

Esto en cuanto a los formatos estándares de exhibición. No obstante, el material con el que tiene que contar un compositor digital puede tener un tamaño de cuadro de lo más variado. Los sensores de las cámaras de hoy en día tienen resoluciones diversas. Podemos encontrarnos material en 4K, 6K o incluso en 8K. Actualmente en las cámaras de cine digital el 4K (4096x3112 píxeles) se ha impuesto como el formato más utilizado. Este formato ofrece una resolución muy interesante sin que el material rodado ocupe mucho espacio en disco, puesto que rodar en 6K o 8K genera una inmensa cantidad de información.

#### <span id="page-22-0"></span>2.3.4 Submuestreo de color o *subsampling*

El muestreo de color nace con el desarrollo de la televisión, entre otras cosas, ante la necesidad de comprimir la señal debido a que el espacio radioeléctrico es finito. Cuanto menos ocupe una señal más señales distintas se pueden transmitir.

La señal de vídeo pura en RGB, donde cada canal mantiene toda la información de color, es muy pesada y posee mucha información redundante. Esto es lo que explica David Stump: "Although HD video displays are driven by red, green and blue voltage signals, full bandwidth RGB signal were determined not to be economically efficient enough as a means for storage and broadcast transmission, because they have a lot of inherent color redundancy" (2014). Por lo tanto, no sería muy eficiente retransmitir la

22

televisión en este formato ya que, con el escaso espectro radioeléctrico existente, sólo podríamos retransmitir unos pocos canales. Para ello se creó el muestreo de color.

In traditional digital video, a pixel is represented by Y', CB, and CR values, where Y' is the "luma" or grayscale value and CB and CR contain the "chroma" or color-difference information. Because the eye is less sensitive to fine chroma detail, it is possible to average together and encode fewer CB and CR samples with little visible quality loss for casual viewing. This technique, known as chroma subsampling, has been used widely to reduce the data rate of video signals. However, excessive chroma subsampling can degrade quality for compositing, color correction, and other image-processing operations. (Apple Inc., 2014, pág. 8)

Como se puede observar en la cita, es necesario muestrear la señal de vídeo para comprimirla, pues el ancho de banda del que se dispone para trabajar es limitado. Para ello, esta técnica elimina gran parte de la información de la crominancia, puesto que nuestro ojo es menos sensible a ésta, prevaleciendo la información de luminancia, al ser nuestra percepción mucho más sensible a ella. En esto consiste la técnica de submuestreo del color o *subsampling*. Cualquier formato dedicado a vídeo debe señalar que submuestreo tiene, para ponerlo en conocimiento de los profesionales, pues el subsampling limita mucho la capacidad de manipular la información de color.

El subsampling se suele representar con la matriz n:n:n., donde el primer número representa la luminancia y los dos siguientes la crominancia. El número máximo que se usa es el 4 y el mínimo el 0; donde 4 significa sin compresión y 0 eliminación total de información. Por ejemplo, la familia de formatos ProRes tiene varias modalidades que van desde una compresión mínima con el ProRes 444 XQ, hasta el ProRes 422 proxy. En la figura 5 podemos ver cómo actúa el submuestreo en la eliminación de información de color.

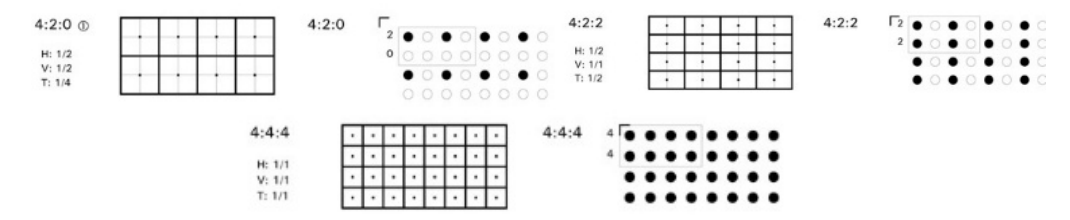

**Figura 5. Submuestreo 4:2:0, 4:2:2, 4:4:4. Fuente www.norender.com**

Es fundamental conocer el submuestreo del formato de video con el que vamos a trabajar porque limitará la manipulación de las imágenes en postproducción. Esto afecta sobre todo a las imágenes rodadas en el set. En el flujo de trabajo de la composición se da muchas veces la necesidad de transcodificar cierto material, cuanto menos se degrade este material, mayor será la calidad general de la obra.

#### <span id="page-24-0"></span>2.3.5 Formatos de archivo

En el siguiente apartado atenderemos a los principales formatos que tenemos a nuestro alcance para utilizar en el ámbito de trabajo profesional.

DNG: El contenedor DNG es uno de los más extendidos para almacenar archivos *raw*, con información directa del sensor de la cámara. No obstante, los principales fabricantes de cámaras para cinematografía digital utilizan sus propias extensiones de archivo para video *raw*.

OpenEXR: es el rey de los formatos, hoy en día, en la industria de los efectos digitales. Es un formato "desarrollado por Industrial Light & Magic para usarlo en producciones de efectos visuales" (Okun & Zwerman, 2010, pág. 481). Se suele encontrar con una profundidad de color de 16 bits o 32 bits con coma flotante. El espacio de color que tiene el archivo es lineal. Es multicanal, por lo que en un mismo archivo se le pueden colocar multitud de canales con diferente información. Admite diversos tipos de compresión que pueden ser tanto con pérdidas como sin perdidas. El tamaño de los archivos suele ser gigantesco.

DPX: es uno de los formatos de video estándar más extendidos para video digital. Nació para almacenar los archivos *Cineon* de *Kodak*, utilizados en la digitalización de película de 35mm. Hoy en día es una de los formatos más comunes, pues prácticamente cualquier software profesional tiene soporte para trabajar con él.

## <span id="page-24-1"></span>2.4 Principales técnicas usadas

En el siguiente apartado de nuestro trabajo atenderemos a las principales técnicas que se utilizan en la actualidad en la industria audiovisual para componer efectos digitales. El catálogo de técnicas empleadas es muy amplio, por lo tanto, en el presente documento sólo nos centraremos en las técnicas y procedimientos más frecuentes que

se pueden encontrar en cualquier flujo de trabajo profesional. No obstante, hay que señalar que estamos ante una industria muy joven en constante proceso de crecimiento, por lo que es predecible que a lo largo de los años surjan nuevas técnicas y procesos que mejoren sustancialmente los actualmente empleados.

#### <span id="page-25-0"></span>2.4.1 Máscaras y Canal Alfa

Hemos hablado de los tres canales que tiene una imagen RGB, el rojo, el azul y el verde. Pero a la hora de hacer composición para mezclar dos imágenes en una, nos interesa un cuarto canal, el *canal alfa* o de transparencia.

El canal alfa no tiene información de color, simplemente contiene la información de opacidad de una imagen. Este canal nos indica el nivel de opacidad de cada píxel de una imagen. Se suele medir entre cero y uno. Un valor de 1 es un píxel completamente opaco, que no permitirá ver el fondo. Un valor 0 es un píxel completamente transparente, en el que se verá solamente el fondo. Un valor de 0.5 es un píxel semitransparente, por lo que veremos una mezcla del píxel de delante con el del fondo.

#### *Máscaras*

El canal alfa sirve en postproducción para generar máscaras. Se entiende por máscara una imagen donde solamente una parte de dicha imagen es opaca y el resto es transparente.

El canal alfa de una máscara o *matte* —como se conoce en inglés— se suele representar en una escala de grises. Ver una máscara en escala de grises es muy útil para comprobar cómo se está comportando dicha máscara, si está bien extraído el elemento que queremos utilizar, que partes son más trasparentes, etc. En esta representación el blanco puro hace referencia a aquellas partes completamente opacas de la imagen. El negro representa aquellas partes completamente trasparentes de la imagen. Los grises representan las partes semitransparentes, cuanto más claro sea el gris más opaco es y cuanto más oscuro, más transparente. Esta forma de representación es un estándar y la mayoría de los softwares de postproducción respetan esta codificación en escala de grises.

Las técnicas de las máscaras para crear composiciones visuales existen desde los mismos inicios del cine. El propio Méliès (1861 – 1938) ya usaba trucajes para componer imágenes. Méliès rodaba un primer plano, donde extraía una figura y después la superponía a un plano de fondo, creando una imagen compuesta que se había rodado en dos tomas. *L'Homme à la tête de caoutchouc* (1901) y *Le Mélomane* (1903) son dos célebres ejemplos del cineasta francés, pero prácticamente toda su filmografía está repleta de trucajes y composiciones visuales. La técnica que empleaba el genio francés consistía en rodar el elemento que se quería extraer con un fondo completamente negro. En la película sólo se impresionan los elementos que no son negros, creando una máscara, ya que las partículas de la película fotoquímica solo reaccionan a los elementos iluminados, los blancos y grises. Los negros puros se quedan sin impresionar en la película. Posteriormente se rueda el fondo. Cuando se dispone de los dos elementos, se superponen y así da la sensación de estar en la misma escena al exhibirse. Esta técnica es lo que se conoce como *luma key* o llave de luma, que consiste en crear una máscara a través de la extracción de la información de iluminación.

#### *Croma key*

El croma key es una de las técnicas de composición más utilizadas y extendidas. Consiste en separar una imagen principal de un fondo monocromático, generalmente verde o azul. Se utiliza con la intención de conseguir una máscara para la composición de un plano, que contenga algún tipo de efecto digital o trucaje. Se graba con una tela de fondo de color verde o azul con el propósito de aislar algún elemento, ya que las partes del fotograma que abarquen la tela se enmascararán, pasando a ser transparentes. La intención es sustituir este fondo verde con otra imagen, es decir, ver la escena con un fondo diferente al que se rodó.

La utilización de los colores verde o azul se justifica por el hecho de que son dos de los tres colores primarios de la luz. El rojo se descarta debido a la gran mezcla de este color que existe en todos los tipos de piel humana, puesto que la mayor parte de las veces se rueda con personas, la utilización del rojo dificultaría la extracción de la máscara.

Para la extracción de la máscara, se le indica al programa de postproducción la gama tonal en la que se encuentra el color del fondo y el programa elimina ese tono dejándolo en transparencia. Así podemos conseguir una máscara limpia. Esta explicación es tremendamente simplista, aunque la técnica del croma key es mucho más compleja y

26

su explicación intensiva daría para unos cuantos trabajos. Resumiendo, para extraer "correctamente" el croma se llevan diversas operaciones. El principal objetivo es conseguir que la máscara sea consistente. Es decir, en los lugares de la tela verde (el *background*) tiene que ser totalmente transparente y en los lugares del primer plano o *foreground,* ésta tiene que ser completamente opaco. A su vez, hay que conseguir que el borde del *foreground*, donde se da la transición hacia el *background,*sea lo más suave posible, con máscara semitransparente. Por tanto, el croma ideal sería: fondo totalmente transparente, figura opaca y borde semitransparente.

#### <span id="page-27-0"></span>2.4.2 Rotoscopia

La rotoscopia es una de las técnicas de efectos más antiguas, utilizadas y temidas, debido a la cantidad de horas que hay que emplear para su correcta ejecución. Su origen lo encontramos en las películas de animación clásica. El nombre deriva del rotoscopio, una máquina donde se proyectaba una filmación para calcar fotograma a fotograma los movimientos de los actores y transportarlos a los dibujos; así éstos tenían unos movimientos fluidos y "realistas".

Hoy en día se conoce como rotoscopia al procedimiento de enmascarar algo fotograma a fotograma (Wright, 2008). Aunque actualmente se hagan sobre programas de software, con un ratón o una tableta gráfica, la técnica no ha cambiado en demasía. Una buena rotoscopia se sigue haciendo fotograma a fotograma, pintando la forma de la máscara y animándola durante un tiempo determinado.

Hay que destacar los intentos de los desarrolladores de software de composición para librar a los artistas de la tediosa faena de realizar las rotoscopias. Actualmente existen distintos plugins o efectos que realizan el seguimiento de los objetos con bastante fidelidad. Así, una vez enmascarados consiguen transformar la rotoscopia en relación al movimiento del objeto con bastante fidelidad. No obstante, estas herramientas no funcionan con toda la precisión deseable. Así pues, aunque libere bastante trabajo, hay que seguir haciendo el seguimiento fotograma a fotograma.

La rotoscopia es muy útil para quitar cuerdas en escenas con especialistas colgados, micrófonos, pértigas y demás elementos que no deben aparecer en el metraje. Así como realizar cualquier máscara donde no sea posible utilizar un croma.

#### <span id="page-28-0"></span>2.4.3 Tracking

El tracking es una técnica muy extendida en cualquier flujo de trabajo de composición visual. Esta técnica consiste en el seguimiento de un píxel o conjunto de píxeles en un plano, para calcular el desplazamiento que ha hecho a lo largo del tiempo. Con este seguimiento podemos extraer información del movimiento de un objeto o incluso del que ha hecho la cámara, en el set de rodaje. Las posibilidades que nos da esta técnica son muy grandes, ya que podemos utilizarla para estabilizar un plano, incrustar objetos digitales o sincronizar un matte painting –composición de una imagen digital para representar un espacio ficticio, generalmente utilizada de *background*– con la imagen rodada.

La utilización del tracking es algo prácticamente indispensable para una buena integración de efectos digitales. Mediante esta herramienta podemos analizar con precisión el movimiento de la cámara y poder incrustar cualquier elemento dotándolo de esa información. "La situación más común es cuando se necesita sincronizar el movimiento de un objeto que se necesita añadir en una determinada escena con más objetos" (Brinkmann, 1999, pág. 104). Esto hará que no parezca un elemento ajeno al escenario y será mucho más creíble su integración pues estará sincronizado con el movimiento de la cámara.

#### <span id="page-28-1"></span>2.4.4 Composición multipase

En este último apartado de nuestro marco conceptual, vamos a abordar una de las innovaciones que ha conseguido que los efectos digitales evolucionen hacia la creación de los efectos fotorrealistas que estamos acostumbrados a disfrutar actualmente en el cine. Hablamos de la utilización de lo que se conoce como CGI, abreviatura de su nombre en inglés *Computer generated imagery* (imágenes generadas por ordenador). La proliferación de esta herramienta para crear objetos, personajes, escenarios, imposibles de filmar en el mundo real ha abierto un abanico de posibilidades impresionantes a los artistas de los efectos visuales. No nos adentraremos en profundidad en este mundo, pero veremos unos aspectos básicos de esta técnica, centrándonos en la composición digital del CGI.

El CGI se basa en la creación y modelación de objetos tridimensionales mallados de forma poligonal, como podemos observar en la figura 6. Con esta técnica se consiguen

28

crear figuras con la interpolación de millones de polígonos. Esto hace que podamos modelar cualquier cosa que imaginemos. Al ser en un espacio tridimensional, se modela en tres ejes, estas figuras tendrán una apariencia realista.

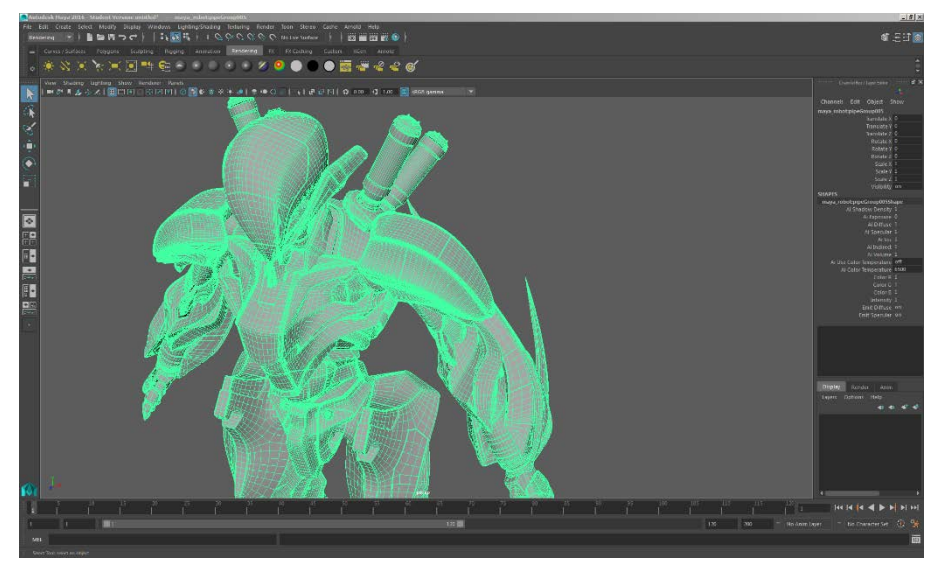

**Figura 6. Programa diseño 3D. Mallado de objeto**

Además de modelar el objeto, hay que añadir luces y cámaras en el espacio tridimensional para elegir los ángulos desde los que se verá nuestro objeto. La filosofía de trabajo es la de recrear un set de rodaje en un ámbito digital 3D. Por lo tanto, podemos imaginar las grandes posibilidades que nos proporciona esta técnica ya que permite la posibilidad de imitar un set de rodaje, con su iluminación y tiros de cámara, incrustando elementos digitales que van a tener una apariencia fotorrealista gracias a la composición final. Parecerá que ese objeto se encontraba en el set de rodaje, aunque realmente nunca estuvieron allí. "The *3D* work, involves creating a complete model of an object within the computer. This model can be viewed from any angle, can be positioned relative to an imaginary camera, and can generally be manipulated as if it were real object, yet it exists only within the computer" (Brinkmann, 1999, pág. 2).

Cuando hablamos de composición CGI, tenemos que hablar de lo que se conoce como *composición multipase*. Ésta hace referencia a los pases de render que se crean cuando se exporta una imagen generada en un software de animación 3D —donde se crean los elementos CGI— para su correcta composición. ¿Por qué se crean estos pases? Como señala Wright cuando compones elementos CGI, para que tengan una integración total con el fondo "you need to account for a multiplicity of complex lighting, materials, surface attributes, and atmospherics to get a photorealistic CGI object" (2008, pág 47).

Por lo tanto, como hay tantos elementos que influyen en la integración de los modelos CGI, tenemos que contar con la posibilidad de manipular toda esa información por separado en el momento que hagamos la composición final. Los pases de render son imágenes donde se almacena información distinta: información de color, de iluminación, características del material relativas a cómo se comporta la luz, las sombras, de posición del objeto, etc. Toda esta información junta nos da el aspecto final del modelo CGI. Al tenerla por separado podremos manipular, si fuera necesario, cada uno de estos pases individualmente y así conseguir una integración mucho más fotorrealista.

Los pases de render se consiguen en el proceso llamado *renderización,* que consiste en convertir en imagen en dos dimensiones el objeto poligonal 3D, con el aspecto que le hayamos dado (iluminaciones, sombras, características de los materiales que lo componen, etc.). La renderización la lleva a cabo el *motor de render*, programa capaz de crear imágenes a partir de un modelo tridimensional. Para conseguirlo, cada motor de render funciona de una determinada manera, pero todos pueden sacar distintos pases.

A continuación, veremos cuáles son los pases de render más comunes en la industria de los efectos digitales en la actualidad, dependiendo de la escena y los materiales utilizados, se necesitan unos u otros. Cada motor de render posee una nomenclatura de pases distinta, pero, aunque cambie el nombre, se puede conseguir exportar la misma información en todos ellos. En la figura 7 podemos ver una representación los pases más utilizados.

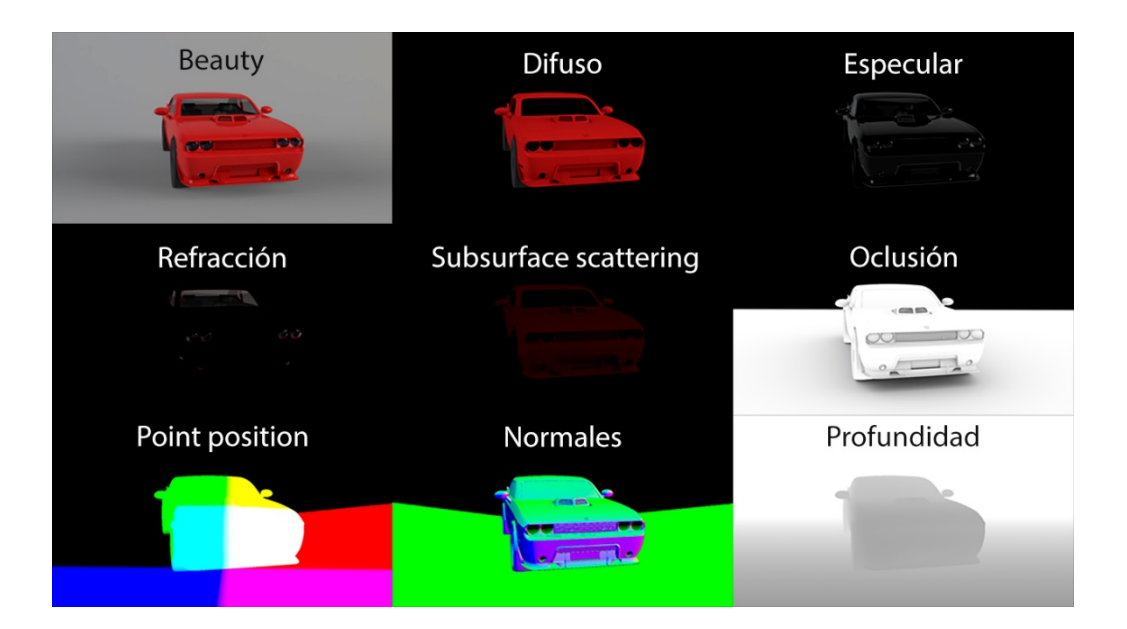

**Figura 7. Pases más comunes**

**-Pase beauty:** se conoce como el pase beauty al pase que contiene la imagen final, con la iluminación, textura y color que le hayamos dado en el software 3D. Suele ser la mezcla de los otros pases en uno. A la hora de componer se suele usar de referencia, aunque también puede ser útil para otros propósitos.

**-Pase especular:** el pase especular contiene los reflejos especulares del modelo. El índice especular suele darnos la cantidad de iluminación rebotada que tiene el material. Esto también se puede utilizar con la reflexión, pero generalmente se suele utilizar con el especular.

**-Pase difuso:** Este pase suele contener la mayor parte de la información de color, sin afectarle los rebotes de la luz (especular). Aplicando una corrección de color en esta capa se puede alterar el color de este objeto sin afectar considerablemente a la información de luces, iluminaciones y reflejos.

**-Pase de refracción:** este pase es una imagen con la refracción del material del que está formado el objeto. Generalmente esto se da en materiales vidriosos.

**-Pase de profundidad:** es un canal de profundidad. Hay que tener en cuenta que los pases son imágenes planas en 2D, pero que se basan en un objeto 3D. Este pase nos da la información de la profundidad en relación a la cámara del software 3D. Sirve para aplicar efectos que son necesarios en la profundidad, como puede ser el desenfoque de la profundidad de campo.

**-Subsurface scattering:** este pase es similar a la iluminación difusa. Posee información de color principalmente, pero hace referencia a la iluminación que penetra en ciertos materiales; contrariamente a lo que hace la difusa, que es la rebotada en la superficie. La combinación de ambos dota de mayor riqueza y realismo al material.

**-Oclusión ambiental:** contiene la información de sombras que afectan al objeto a partir de su geometría. Sombras de incisiones, texturas, etc. Son las sombras propias de la forma del objeto en cuestión, las sombras que crea el objeto debido a su propia geometría.

**-Normales:** información de la posición. Es una imagen 2D donde cada coordenada tridimensional está representada por un color. Este pase nos permite reconstruir la escena 3D, para que en el programa de composición podamos aplicarle efectos en los que es necesario una posición en un espacio tridimensional. Muy útil para reiluminar en la composición añadiendo nuevas luces, redirigiendo los reflejos etc. **-Alfa:** información del canal alfa de la imagen. Sirve para enmascarar efectos a partir del alfa de la imagen original. Hay que tener en cuenta que, al estar hablando de elementos generados de una forma virtual, tienen canal alfa.

Tener toda esta información separada es muy útil para componer y tener una amplia variedad de posibilidades a nuestro alcance ya que nos dota de una flexibilidad asombrosa. Por ejemplo, si queremos cambiar el color de un objeto, debemos aplicar la operación en el canal difuso, no siendo necesario hacerlo en el programa 3D y tener que volver a renderizar, ahorrando así mucho tiempo.

Es destacable que el formato EXR, del que hemos hablado antes, nos da la posibilidad de exportar todos los pases en un mismo archivo. Estos pasesse organizan como canales independientes, permitiendo que no tengamos que trabajar con muchísimos archivos diferentes, ya que podemos extraer decenas de pases de un mismo render. Tener todos los pases apilados en un mismo archivo facilita mucho la organización del trabajo.

32

# <span id="page-33-0"></span>3. Composición digital en *The Martian*  (2015) *y Mad Max: Fury Road* (2015)*.*  Propuesta de análisis

## <span id="page-33-1"></span>3.1 Consideraciones previas

Para la obtención de un plano en el que sea preciso realizar alguna técnica de efectos digitales, hace falta la colaboración de mucho personal y distintos departamentos dentro de una misma producción. No sólo disponemos de la fase de composición, de hecho, ésta es solo una más dentro del flujo de trabajo general en la realización de efectos visuales. La elaboración del flujo de trabajo o *workflow* trata de delimitar todas las tareas que se van a realizar en cada fase de una producción audiovisual, señalando cuándo se realizarán, cómo se realizarán y quién las llevará a cabo. En la figura 8 podemos ver un esquema general de dicho flujo de trabajo, centrado en la realización de efectos visuales. Como comprobamos, para que la tarea de composición empiece, todo el departamento de 3D debe haber realizado las tareas previas: modelado de los objetos, animación, iluminación, etc. Una vez hecho este trabajo, al compositor se le entrega el material renderizado en pases, para su composición. Por lo tanto, no hay que perder de vista que la elaboración de efectos visuales comprende labores mucho más amplias que no abarcan exclusivamente las tares de composición.

En las producciones cinematográficas, existe la figura del supervisor de efectos visuales. Conforme han ido evolucionando los efectos visuales, así como la relevancia que estos tienen en las películas, la figura del supervisor de efectos visuales ha ido ganado peso. Actualmente, éste es el responsable final de los efectos del film, el encargado de coordinar con precisión todos estos departamentos para obtener unos resultados positivos. Además, tendrá que planificar e idear los efectos que aparecerán en la cinta, diseñar los flujos de trabajo, etc. Como nos explican Finance y Zwerman: "In a sense, the VFX Supervisor is to the visual effects what the director is to the film: he or she is the *creative* head of the visual effects department. The VFX Supervisor is first and foremost a visual storyteller and the director's creative partner" (2009, pág. 38).

En nuestro análisis vamos a centrarnos exclusivamente en las tareas, procedimientos y flujos de trabajo que tienen lugar en el apartado de la composición. No obstante, nos parecía importante reseñar brevemente que las tareas que vamos a analizar se entienden desde una perspectiva, que es una parte dentro de todo un mecanismo centrado en un objetivo: realizar los efectos visuales del film. Como podemos comprobar en la figura 8, la tarea de composición es de las últimas dentro del flujo de trabajo de los efectos visuales. Una vez compuestos los planos se envían al departamento de *digital intermediate,* que es el responsable del conformado, *etalonaje* (corrección de color) y *masterizado* final de la cinta. En este departamento no se suele realizar ningún tipo de tarea específica de efectos digitales, no se añaden más efectos, simplemente se modifica la apariencia del metraje para dejarlo tal y como se verá en los cines y otro tipo de pantallas. Por lo tanto, la composición es en gran medida el último paso de los efectos visuales, pero no hay que perder de vista que el material generado va a ser manipulado por otros departamentos, lo que hay que tener en cuenta a la hora de tomar decisiones, tanto artísticas como técnicas.

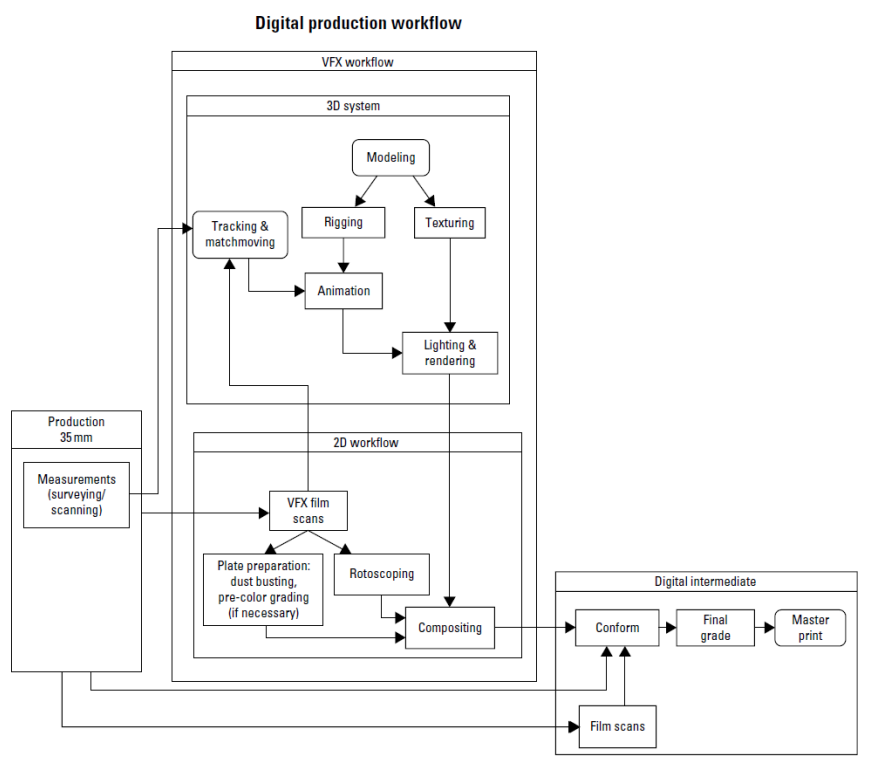

**Figura 8. Workflow general de una producción digital. Fuente:** *The VES handbook for visual effects*

Los planos que nos disponemos a analizar, poseen en la elaboración de sus efectos visuales un trabajo de composición, que es el que nos interesa. Veremos que también estarán presente algunas tareas de *masterizado* y color final de la cinta, pero nos centraremos principalmente las tareas de composición.

## <span id="page-35-0"></span>3.2 *The Martian* (2015)

La primera película que vamos a analizar es *The Martian* (2015). Es una cinta de Ridley Scott que narra la supervivencia de un astronauta en Marte, tras ser dado por muerto por el resto de su tripulación. Esta película plantea una disyuntiva, desde el punto de vista de los efectos especiales, que hay que resolver: el espacio de la película se sitúa en Marte, un planeta donde, por razones obvias, es imposible llevar el equipo necesario para rodar una película. Por lo tanto, es necesario utilizar efectos digitales para la simulación de los espacios. Para la recreación de los escenarios se montaron algunos decorados en Korda Studios, situados en Budapest (Failes, fxguide, 2015), tanto con cromas como con cicloramas —croma donde hay tres pantallas verdes en todos los ejes— para añadir efectos digitales a la escenografía. Para los paisajes de Marte también se rodaron exteriores en el desierto de Wadi Rum en Jordania (Failes, fxguide, 2015).

En el presente estudio hemos escogido tres planos del *making off*. Los efectos digitales de los siguientes planos fueron realizados por el estudio MPC. La postproducción de esta película duró un total de 24 semanas (Failes, fxguide, 2015) y la supervisión de los efectos visuales corrió a cargo de Richard Stammers. Hemos seleccionado estos planos porque juntan diversas técnicas y procedimientos, que creemos pueden ayudarnos en nuestra investigación sobre los flujos de trabajo en la composición digital.

#### <span id="page-36-0"></span>3.2.1 Plano 1

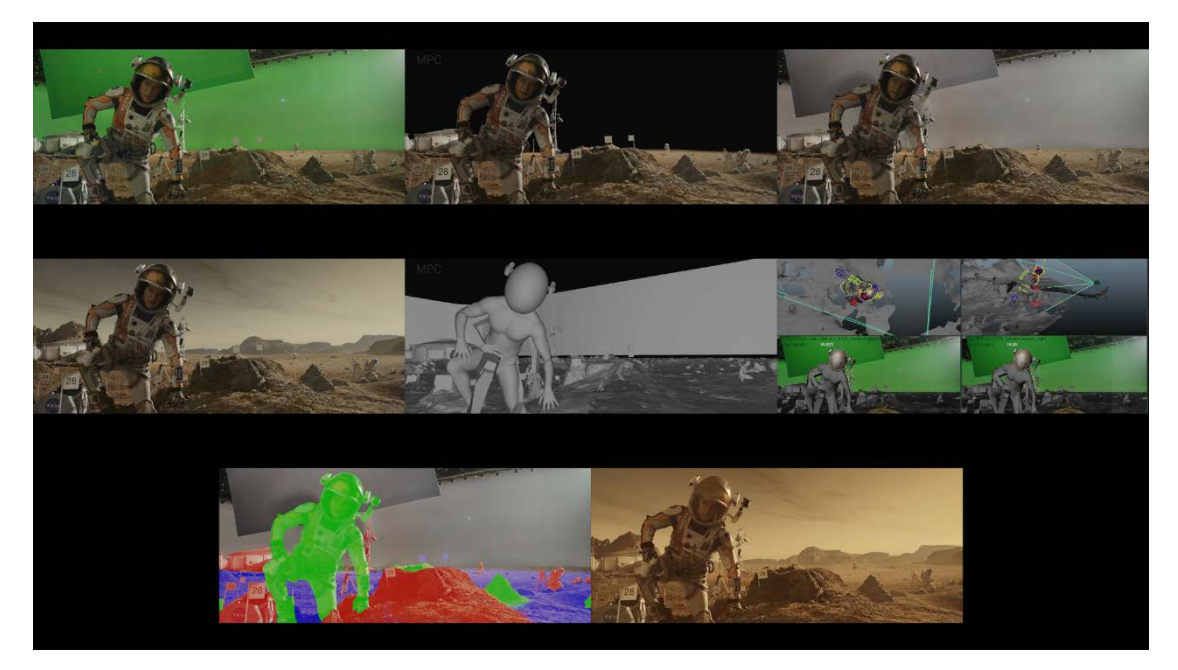

**Figura 9. Composición del plano**

A continuación, procedemos con el análisis del primer plano de composición (figura9). En este plano vemos al protagonista (Matt Damon) arrodillado en una llanura de Marte. Para la realización del mismo se ha utilizado un croma, un pequeño decorado y mucho trabajo de composición y CGI.

El principal trabajo de composición radica en la necesidad de sumergir al personaje en Marte. Hay dos elementos clave: la recreación del entorno y los reflejos del casco, que deben mostrar dicho entorno. A lo largo de todo el vídeo de MPC se ve como utilizan CGI para conseguir este efecto. Como señala el supervisor de efectos digitales, prácticamente todos los reflejos de los cascos que encontramos en el metraje están añadidos digitalmente (Failes, fxguide, 2015). En muchos casos, se han tenido que reconstruir escenas en 3D para conseguir unos reflejos verosímiles. La duración del siguiente plano en la película es de 1 segundo y 7 fotogramas.

En el material rodado directamente de cámara, observamos un plano donde el protagonista está en el centro de la escena. El decorado está situado en el suelo con un croma al fondo. El primer paso en su flujo de trabajo es limpiar el croma, es decir, extraer el verde para conseguir la máscara. La primera tarea a realizar, en los planos que contienen croma, es la extracción del mismo, debido a que es necesaria la máscara resultante para continuar con la composición.

A continuación, vemos cómo se incrusta el *matte painting* –recreación digital de fondos y escenarios— como imagen de fondo. Generalmente, si la producción es grande, será otro departamento el que se dedique a elaborar la pintura. Se les pasará el *matte painting,* ya finalizado y preferiblemente editable (dividido por capas), para que el operador de composición pueda añadirlo y tenga cierto espacio de maniobra. En el plano que nos atañe, el *matte painting* sirve para agregar un cielo y unas montañas, que no teníamos en la imagen original, considerando que deben tener un cierto desenfoque, que imite el desenfoque propio de la profundad de campo de las cámaras.

Por otro lado, vemos que se ha recreado la escena en un entorno 3D. El trabajo de modelar la escena, darle luz y textura recae en otro departamento, como hemos visto anteriormente. El elemento más importante de este plano es el casco y lo que refleja. Digitalmente es necesario recrear la escena para que el casco refleje la llanura de Marte, no el set de rodaje (que sería lo que tiene delante Matt Damon en realidad). Para ello, toda la cúpula del casco debe ser digital. En composición, mediante un tracking de cámara, se extrae el movimiento original de la cámara de rodaje, para incrustárselo al casco CGI. Así este quedará perfectamente integrado en el personaje. Mediante los distintos pases, podremos corregir el color y la iluminación para conseguir un resultado realista.

Se incorporó digitalmente un ligero movimiento de polvo, que anticipa la tormenta de arena que está por venir. La última imagen que vemos de la secuencia es el aspecto final del plano, ya con la corrección de color final del mismo.

37

#### <span id="page-38-0"></span>3.2.2 Plano 2

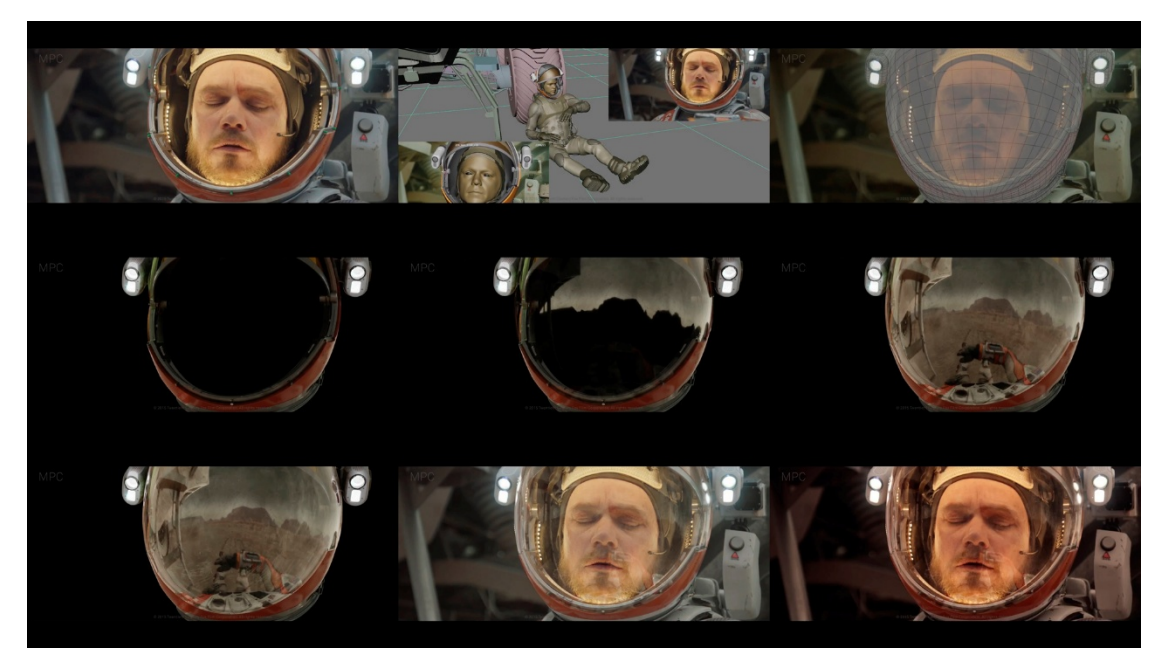

**Figura 10. Composición del plano**

Hemos seleccionado el siguiente plano de la película *The Martian*, porque podemos ver más detenidamente cómo realizan la composición del casco digital que señalábamos en el anterior apartado. Este ejercicio de composición se centra exclusivamente en ello. En el plano final, vemos un primer plano del protagonista que mira su reloj de muñeca. Este plano tiene una duración de 3 segundos y 9 fotogramas.

La tira de diapositivas que vemos en la figura 10, empieza con el plano rodado de cámara. Muestra un primer plano de la cara del protagonista, que está mirando hacia abajo. Está vestido de astronauta, pero al casco le falta la cúpula. El trabajo de composición recae en añadir los distintos elementos que forman la cúpula, para reconstruirla digitalmente. En la figura 11, una ampliación de la primera diapositiva, se pueden apreciar unos puntos verdes que están situados a lo largo de la circunferencia del casco. Estos puntos sirven para aplicar una técnica de captura de movimiento. Haciendo *tracking* de los mismos, podemos extraer el movimiento del casco, para que a la hora de componer el casco CGI, queden perfectamente integrados ambos elementos.

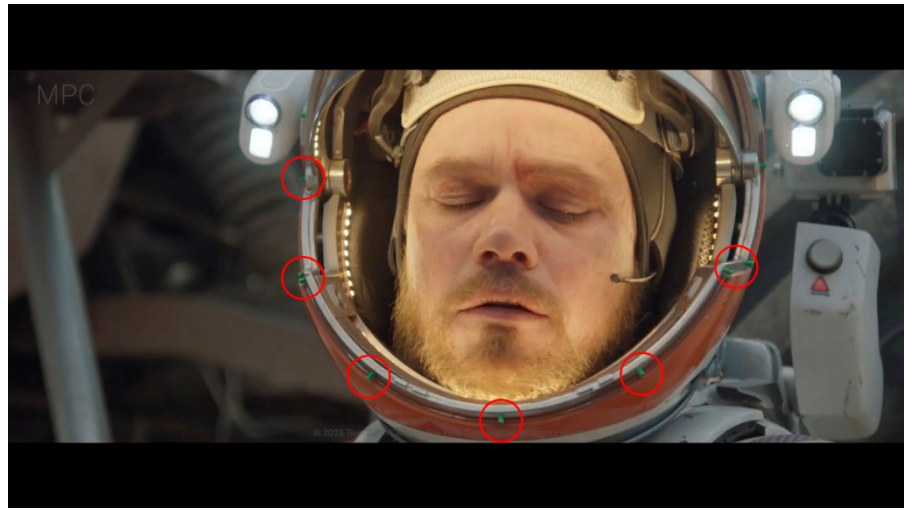

**Figura 11. Captura de movimiento**

En el siguiente plano de la tira, vemos una reconstrucción en tres dimensiones del espacio en el que está situado el personaje. Este plano tiene una angulación diferente y está más abierto que el tiro de cámara del plano rodado; así podemos ver que está todo el escenario reconstruido en el mundo 3D. En la esquina inferior izquierda observamos el tiro de cámara original representado en el mundo 3D, con todos los elementos que cuenta la escena original, incluyendo un doble digital (el personaje del mundo 3D). En la esquina superior derecha vemos el plano original. Comparándolos se constata que la cámara digital posee el mismo tiro que la cámara del rodaje, por lo que cualquier elemento que se añada en el espacio 3D podrá coincidir en perspectiva con el plano original.

A continuación, volvemos a ver el plano de cámara, pero esta vez el protagonista tiene superpuesto un mallado que revela la geometría del objeto CGI que se va a componer en la imagen, esto es, la cúpula del casco.

La siguiente imagen revela el casco CGI. Esta diapositiva muestra los elementos del casco con los que ya contábamos en el plano original, que es el borde del mismo, sin la cúpula y con dos linternas en ambos costados. El casco GCI se superpone tapando el casco original. A continuación, se empiezan a componer los elementos de la cúpula del casco. Observamos el cielo reflejado en el mismo. Al tener el espacio 3D reconstruido se puede dotar al material del casco de las cualidades típicas de reflectancia, refracción y otras cualidades que tendría el elemento vidrioso del casco, consiguiendo así un reflejo perfecto del entorno. En la siguiente imagen se añade el suelo y el resto de elementos

que necesitábamos en la escena, dando por finalizado el proceso de reconstrucción del reflejo de la cúpula. Cabe destacar que el propio personaje se refleja en el casco, cuyo brazo adquiere una importancia especial en la narración, al estar mirando su reloj. Esto se consigue gracias al doble digital. Por último, se añade a toda la composición del casco unas texturas de arañazos y desgaste en el cristal. Estos elementos dotan de verosimilitud a la composición, ya que aportan complejidad y singularidad, haciéndola mucho más creíble.

Una vez se tiene todo el casco CGI reconstruido es el momento de añadirlo al plano original de cámara, mediante una operación de superposición. Gracias a la captura de movimiento y a la corrección de color e iluminación correspondientes, el casco CGI quedará perfectamente integrado en la escena.

El último paso de la composición que vemos es el etalonaje final, para dotar al plano del aspecto general de la secuencia.

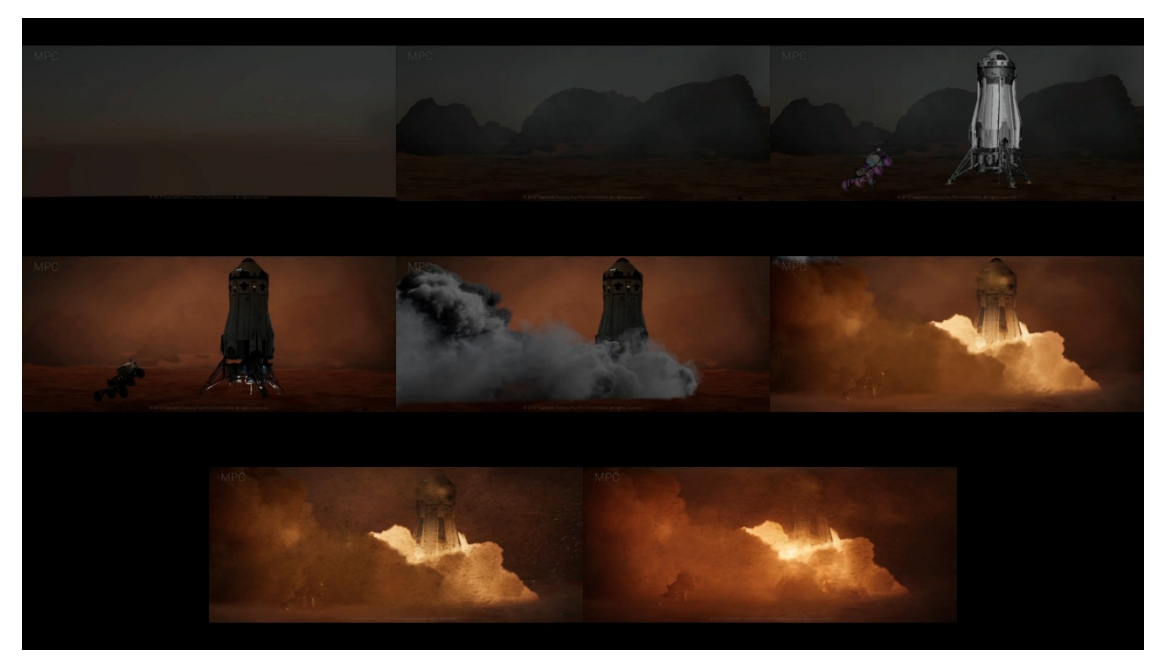

### <span id="page-40-0"></span>3.2.3 Plano 3

**Figura 12. Composición del plano**

El siguiente plano (figura12) lo hemos elegido por la cantidad de trabajo de composición que tiene detrás. El material de cámara consiste simplemente en una toma exterior del desierto de Wadi Rum. Por lo tanto, para llegar a la composición final se le han añadido bastantes elementos.

En el plano final observamos como una lanzadera espacial despega de una explanada en Marte bajo una fuerte tormenta de arena. El despegue de la lanzadera provoca que el vehículo de reconocimiento, que estaba bajo la misma, salga volando fuera de plano. Hay un ligero movimiento de cámara que sigue al despegue de la lanzadera. La duración del plano es de 3 segundos y 12 fotogramas.

Para la composición del plano se requieren varios elementos. Por un lado, el plano del rodaje; por otro, el *matte painting* con las montañas del fondo; por último, la lanzadera espacial, el vehículo de reconocimiento y las partículas de la tormenta de arena, que son elementos CGI. El flujo de trabajo que podemos observar a partir del video está dividido en varias fases.

En primer lugar, tenemos un plano del desierto de Wadi Rum al que hay que añadirle elementos en el decorado para simular el planeta Marte. El equipo de MPC realizó el *matte painting* basándose en imágenes de Marte capturadas por la NASA (Failes, fxguide, 2015). Una vez la imagen de fondo está creada, se añade a la composición. Esta operación es de unión, superposición de las montañas sobre el plano rodado, aprovechando el canal alfa. Hay que retocar los elementos de unión entre la máscara del *matte* y el plano para que no se vea que son dos imágenes diferentes y no se detecte el truco. Será necesario igualar el color e iluminación de los elementos añadidos, ya que, al estar mezclando imágenes de muy distinta procedencia, es necesario que todas se encuentren en la misma perspectiva de color y luz. Como siempre que se componen imágenes de este tipo, necesitamos desenfocar los elementos que se añaden en el fondo, para simular el efecto de la profundidad de campo de la cámara.

A continuación, se superpone el elemento CGI —la lanzadera y el vehículo de reconocimiento— a la composición que ya teníamos. Estos elementos, como hemos visto anteriormente, están compuestos de muchas capas que pueden ser editables para que la operación sea mucho más sencilla y eficaz. La animación del despegue de la lanzadera y el vuelo del vehículo debe haber sido confeccionado por el departamento de 3D.

Se añade el humo de la combustión del motor. Este elemento seguramente se haya generado con algún software o *plugin* especifico de generación de partículas avanzadas, para que la apariencia sea lo más realista posible.

41

Una vez sumados estos elementos, vemos como se le aplica una corrección de color a todas las partes de la composición, para que la unión sea total. Hay que igualar los elementos con el fondo, en relación a la iluminación y al color. Se le añade un segundo conjunto de humo más brillante para que éste sea más fotorrealista.

A continuación, se adjunta una capa de partículas, que simulan la tormenta de arena correspondiente a la situación narrativa en la que se encuentra el metraje. Junto a esto se le añade desenfoque a la escena, utilizando el canal de profundidad, para que cuadre con la profundidad de campo. Este desenfoque tiene que ver con la cantidad de humo y polvo que existe en la escena, que necesariamente tiene que dificultar la visibilidad. Al incorporar digitalmente el desenfoque, hay que añadirlo en la composición. Elementos como el desenfoque, las perspectivas de las lentes, el ruido y la profundidad de campo, hacen que la composición parezca mucho más fotorrealista, pues estamos generando características propias de la captura de imagen mediante una cámara.

Por último, hay que incorporar información no visible en el video. Observando la película descubrimos que este plano tiene movimiento, un ligero *tilt* hacia arriba. Para conseguir que todos los elementos queden perfectamente integrados hay que *trackear* el movimiento de cámara, para extraer la información de dicho movimiento y así poder añadirlo a los elementos. Mediante una transformación de movimiento con la información del *tracking*, podemos encajar todos los elementos en la escena y que estos sigan el movimiento de la cámara, como si estuvieran realmente en dicha escena.

## <span id="page-42-0"></span>3.3 *Mad Max: Fury Road* (2015)

A continuación, proseguimos nuestro análisis a través de la película *Mad Max: Fury Road* (2015), del realizador George Miller. Los planos que vamos a tener en cuenta han sido elaborados por el estudio *Brave New World VFX*. *Mad Max: Fury Road* es la última película de la saga *Mad Max*, que volvía en el año 2015. El film está ambientado en un futuro distópico en el que la mayor parte de la población ha sido arrasada. El mundo se ha convertido en un gran desierto donde la supervivencia es una tarea extrema. Para ambientar esta película, el equipo de producción decidió rodar en los desiertos de Namibia y Australia (Failes, fxguide, 2015). La supervisión de los efectos visuales corrió a cargo de Andrew Jackson. Los efectos digitales se usaron principalmente para las escenas de acción. A continuación, vamos a ver dos ejemplos de ello.

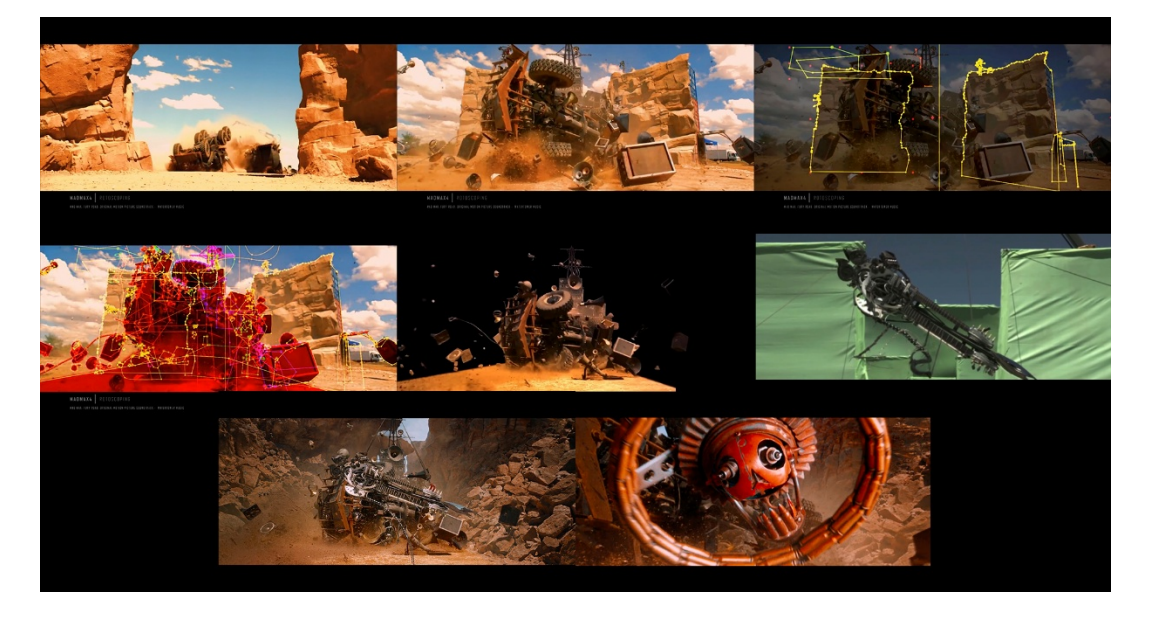

<span id="page-43-0"></span>3.3.1 Plano 4

**Figura 13. Composición del plano**

En este primer plano, que observamos en la figura 13, nos encontramos ante una secuencia de acción. En el plano ya compuesto vemos como un camión volcado se aproxima a cámara mientras los componentes de su estructura salen volando en todas direcciones. De entre los materiales del camión, una guitarra eléctrica se aproxima a cámara para luego alejarse. Seguidamente, el volante del camión se abalanza volando sobre la cámara, tapándola y dando paso a la siguiente escena. Estamos ante un plano general donde se ve el impacto del camión, con un ligero movimiento de cámara. El plano final dura 12 segundos y 22 fotogramas.

Para la composición de este plano se van a seguir procedimientos parecidos a los vistos anteriormente, con una diferencia fundamental: el equipo de Brave New World decidió rodar el plano en un área controlada y extraer la máscara mediante rotoscopia. El croma aquí juega un papel secundario. Por lo tanto, es destacable que el impacto del camión es real, es decir, no se trata de elementos CGI.

En el vídeo podemos ver como se enmascaran, mediante rotoscopia, prácticamente todos y cada uno de los elementos de la escena; sólo se utilizará el croma para la guitarra y el volante que salen expulsados del camión. Probablemente este proceso llevaría varias semanas de ejecución, pero el resultado deja mucho margen de maniobra. En la cuarta diapositiva de la figura 13, vemos el resultado final de las múltiples rotoscopias. La parte resaltada en rojo será la parte opaca, dejando el resto transparente. El resultado final queda reflejado en la siguiente diapositiva. Decidieron realizar varias rotoscopias de los elementos por separado ya que, aunque se encuentren en un mismo plano, esto da la capacidad de aplicar distintas transformaciones por separado, si fuera preciso. El resultado de las múltiples rotoscopias son múltiples máscaras que se pueden sumar, restar o realizar cualquier tipo de operación entre ellas, dejando gran margen de maniobra a la hora de componer.

En el video que facilita el estudio, no vemos la composición del plano final, pero hemos extraído dos fotogramas de la película (ultimas diapositivas de la figura 13) para poder verlo. En estos fotogramas podemos observar como se ha añadido un fondo nuevo, el camión se sitúa en medio de un cañón. Solamente se ha utilizado el suelo del rodaje original, esto se puede apreciar en la quinta fotografía de la figura 13. Además, observamos que se han añadido más elementos. El principal es una guitarra eléctrica atada a una cadena que se dirige a cámara. Este elemento, como podemos ver en la figura 13, se ha rodado aparte del camión, en un fondo verde. A su vez, tiene unas cuerdas que le permiten balancearse y que necesitarán de rotoscopia para poder ser eliminadas. Para componer la guitarra en medio de varios elementos era necesario realizar todas esas rotoscopias. Al tener tantas máscaras, se pueden colocar algunos elementos por delante y otros por detrás de la guitarra, ya que cada elemento está por separado.

#### <span id="page-45-0"></span>3.3.2 Plano 5

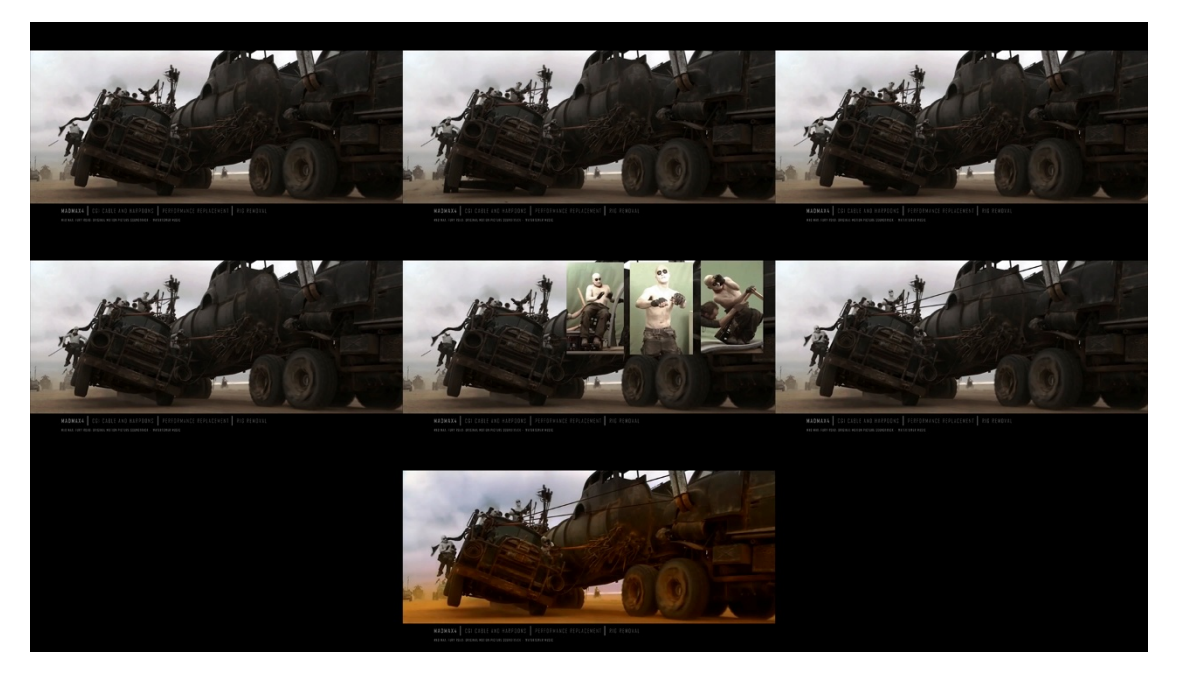

**Figura 14. Composición del plano**

Para el siguiente plano tenemos otra escena de acción de *Mad Max: Fury Road*, pero en esta ocasión vemos que influyen más elementos en el planteamiento del flujo de trabajo. Volvemos a tener un plano de una secuencia de acción. Como observamos en la figura 14, vemos un todoterreno que se estrella lateralmente contra un camión. Este plano tiene una duración de 1 segundo y 8 fotogramas en el montaje final de la película. Para la composición del mismo constatamos varios pasos, veamos cuáles son.

En primer lugar, tenemos el material rodado de cámara. Contamos con dos elementos principales en el plano: el todoterreno y el camión. Ambos elementos son reales, por lo que no se recurrió a CGI para crearlos. El todoterreno tiene un *rig* de coche, un estabilizador que permite que se incline hacia el camión, simulando que vuelca, pero de una manera controlada. Este estabilizador hay que borrarlo ya que es un elemento extradiegético (no pertenece a la historia), accesorio al rodaje, que se utiliza para facilitar el mismo, pero que después no debe salir en el plano final. Este es el primer paso en el flujo de trabajo, borrar el *rig*. Para ello, se lleva a cabo una rotoscopia, enmascarando el elemento y clonando otras partes del suelo que nos pueden servir para rellenar el espacio que deja este. También se añaden partículas, un poco de humo saliendo de la rueda delantera derecha. Este elemento, aparte de dotar de credibilidad

a la composición, también sirve para disimular los añadidos y tapar el hueco que deja el estabilizador.

Por otro lado, también hay que incluir a losintegrantes del vehículo, pues obviamente no se encontraban encima de él en el rodaje. Tenemos a tres tripulantes que se han rodado en un croma aparte. Extraído el croma, hay que hacer una serie de trasformaciones a la imagen para que encajen perfectamente con el *background,* esto es la imagen rodada de los vehículos. Tres transformaciones deben hacerse sobre los tripulantes: rotación, escala y posición. Además, se realiza una pequeña corrección de color para que los personajes encajen con el color e iluminación general de la escena. También fue preciso hacer alguna rotoscopia para la integración total de los mismos, superponiendo algún elemento del vehículo y enmascarando los bordes del añadido. Se ha *trackeado* la información de movimiento del camión para que cuando vuelque, los tripulantes lo hagan con él.

El siguiente paso de composición es añadir un elemento externo. Se incluye un cable —como elemento CGI— que va desde el todoterreno hasta el camión. Este elemento es importante en la narrativa interna del plano, pues es el que hace que el todoterreno vuelque. Como es un elemento CGI, es fácil de incrustar y posibilita hacer las modificaciones que queramos, tanto en iluminación como en tratamiento de color. Al final, el cable tiene que tener en cuanto a la perspectiva, color e iluminación, una integración total.

Por último, se efectúa la corrección de color general para que el plano esté en consonancia con toda la secuencia a la que pertenece.

## <span id="page-46-0"></span>3.4 Análisis de los datos

A continuación, vamos a proceder con un pequeño repaso de los datos obtenidos en el análisis anterior. Hemos recopilado estos datos en la tabla 1, que contiene las distintas técnicas utilizadas en composición digital junto con los planos analizados. Así, podemos ver qué técnicas se ha utilizada en cada plano y comparar los mimos para poder llegar a las conclusiones oportunas.

|                                                        | The Martian |                    |                    | <b>Mad Max</b> |         |
|--------------------------------------------------------|-------------|--------------------|--------------------|----------------|---------|
| Técnica vfx                                            | Plano 1     | Plano <sub>2</sub> | Plano <sub>3</sub> | Plano 4        | Plano 5 |
| Croma                                                  |             | ×                  | $\mathbf x$        |                |         |
| Rotoscopia                                             |             | ×                  |                    |                |         |
| CGI                                                    |             |                    |                    | $\pmb{\times}$ |         |
| Transformación<br>(movimiento,<br>escala,<br>rotación) | $\mathbf x$ |                    |                    | $\pmb{\times}$ |         |
| <b>Tracking</b>                                        |             |                    |                    |                |         |
| Corrección de<br>color                                 |             |                    |                    |                |         |
| Composición<br>(unión de<br>planos)                    |             |                    |                    |                |         |

**Tabla 1. Recopilación de datos**

Comprobamos que, en los cinco planos analizados, la composición se plantea con una lógica piramidal, donde se empieza la unión de los elementos desde la base, donde se colocan las imágenes que se sitúan al fondo y se va avanzado hacia los elementos del primer plano. Esta manera de proceder se utiliza si se van a componer dos elementos o veinticinco, siendo este último mucho más complejo de organizar, por razones obvias.

En segundo lugar, hay que destacar la utilización de las máscaras como elemento indispensable en cualquier composición. En los planos analizados vemos como, para la generación de las máscaras, utilizan croma o rotoscopia. Pueden usar alguna de estas técnicas o combinarlas. El plano 1 utiliza el croma para conseguir la máscara general y después utilizan distintas rotoscopias para generar máscaras localizadas, para perfeccionar detalles. En el segundo plano comprobamos como no se necesita ni croma ni rotoscopia, pues se componen elementos CGI que ya tienen alfa – y por tanto máscara– incorporado. El tercer plano utiliza rotoscopia pero no hay croma, pues los elementos a componer son en su mayoría CGI. Los planos 4 y 5 utilizan tanto el croma como la rotoscopia. Por tanto, comprobamos que ya se haga mediante croma o rotoscopia, en cualquier composición existen máscaras. Así pues, realizar unas buenas máscaras es tarea indispensable en cualquier flujo de trabajo de composición.

Otra herramienta destacada es el tracking. Analizando los planos elegidos, se puede comprobar como todos utilizan la herramienta del tracking. La mayoría de planos en una producción audiovisual contienen movimiento, ya sean de cámara o de los elementos internos del plano. Por lo tanto, las múltiples variantes del tracking son necesarias para que los añadidos a la composición mantengan una vinculación con los elementos de la escena y sus movimientos, haciendo que toda la composición sea creíble y de la sensación de *integración*.

También hemos observado la necesidad de dotar a la composición de características fotográficas como: el desenfoque propio de la profundidad de campo, ruido digital, distorsiones de lente, etc. Estos elementos generan una mayor sensación de realismo, ya que simulan la captura fotográfica propia de cualquier producto audiovisual.

Por último, comprobamos que todos estos pasos no serían válidos si no se realizan las operaciones de corrección de color e iluminación correspondientes. Hemos observado en los planos analizados que, todos los elementos que se añaden a la composición deben de tener una corrección de color. El color y la exposición son la clave que hacen que, los elementos añadidos a una escena, adquieran la apariencia de pertenecer a la misma.

Tras observar los cinco planos que componen nuestro corpus textual, ha llegado el momento de plasmar en un diagrama el flujo de trabajo que se deduce de los mismos. Con todos estos planos analizados y diseccionados, podemos plantear un modelo de trabajo de composición, que sirva como base en cualquier composición destinada a la realización de efectos digitales. Este esquema es sencillo pues, como hemos visto, existen una gran cantidad de técnicas diversas que pueden seguirse en la realización de efectos digitales. Dicho flujo de trabajo puede verse en la figura 15. Por lo tanto, siguiendo este flujo de trabajo se podría componer cualquier plano de efectos digitales. Por otro lado, no es necesario seguir cada paso al pie de la letra, pues, en buena medida, el flujo de trabajo lo marcan los objetivos que se desean conseguir. La clave del diagrama es la lógica de composición piramidal, donde se empiezan a componer los planos del fondo y se van superponiendo los elementos del primer plano. En el siguiente capítulo, procederemos con una verificación de este diagrama, realizando un sencillo plano de efectos digitales, para comprobar la valía del mismo.

48

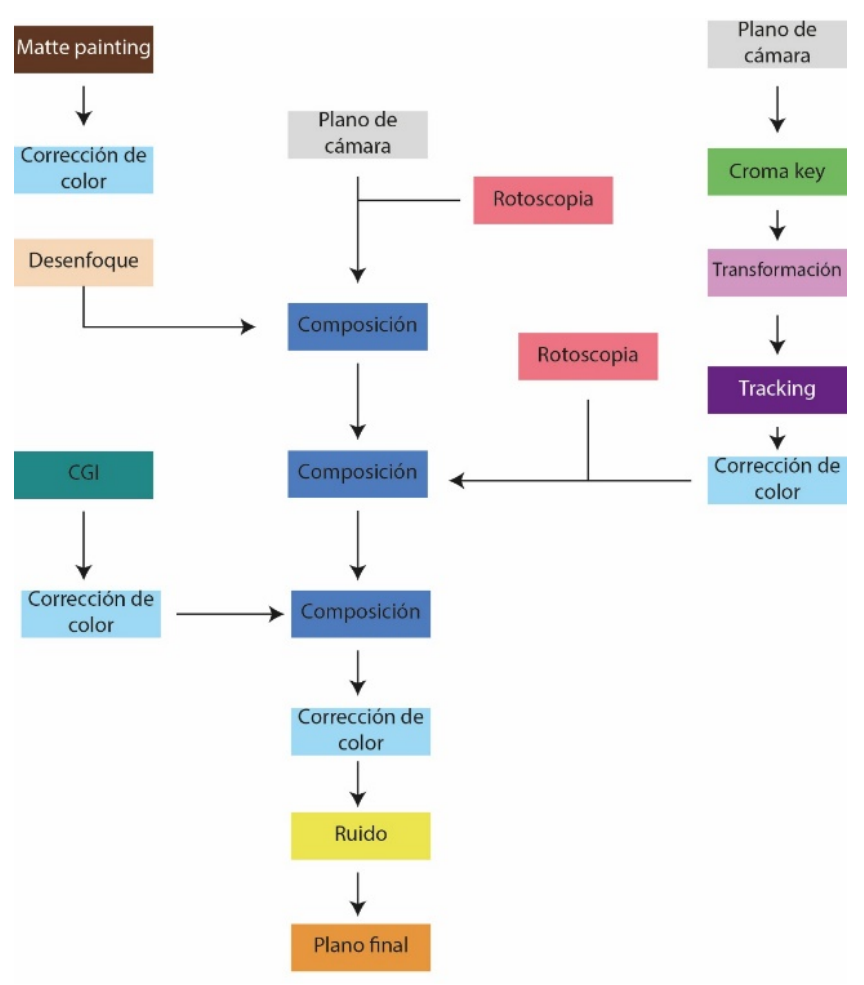

**Figura 15. Diagrama del flujo de trabajo para composición digital**

# <span id="page-50-0"></span>4. Aplicación del flujo de trabajo analizado. Verificación de los resultados

En el siguiente apartado de nuestro trabajo vamos a realizar una prueba de composición digital, siguiendo el flujo de trabajo extraído de las películas analizadas (figura 15). El objetivo de este apartado es comprobar si efectivamente se puede seguir el flujo de trabajo que hemos esbozado en el análisis de las secuencias. Para ello, realizaremos un sencillo plano, donde ver cuáles son los límites y posibilidades del sistema de trabajo propuesto.

La idea era realizar una escena sencilla. Hemos pensado que el resultado sea una única fotografía, que contenga tanto elementos fotografiados como generados digitalmente, para que los elementos a componer sean parecidos a los analizados en las películas. Al ser una imagen fija, no podremos utilizar técnicas como el tracking, que necesita de movimiento en el plano. Aun así, el flujo de trabajo empleado será muy similar al utilizado en las películas analizadas. Al usar fotografía digital, podemos contar con imágenes de grandes dimensiones y archivos en formato *raw*, que nos permite manipular ampliamente la imagen, acercándonos a un modelo de trabajo profesional.

La idea es realizar una imagen muy común, incluso costumbrista, que tenga una apariencia fotorrealista. Un señor tumbado en un sofá viendo la televisión. La magia de los efectos visuales y la composición hace que el hombre esté tumbado en un sofá digital (CGI) que no existe, mirando una televisión digital también, en un espacio en el que no estaba. En la figura 16 podemos ver los pasos que se siguieron en la composición.

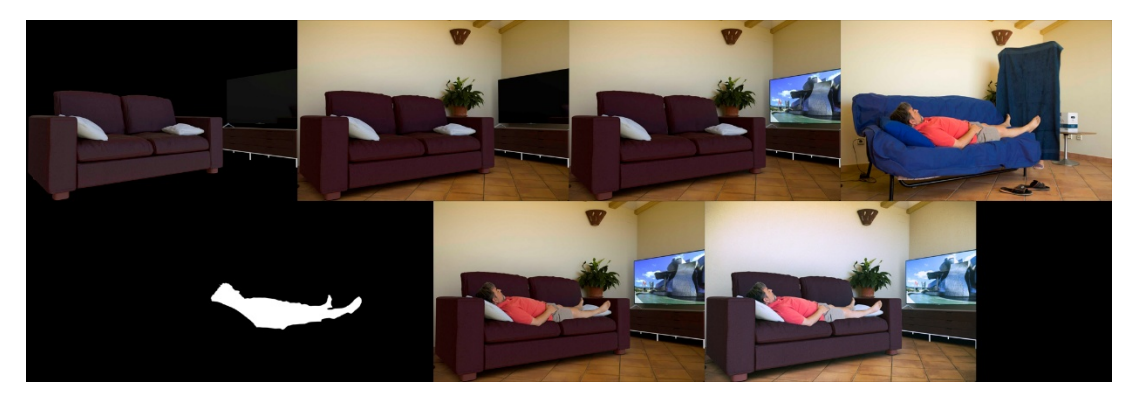

**Figura 16. Composición**

Para nuestro plano contamos con dos elementos fotografiados. Por un lado, la imagen que nos sirve de fondo, *background*, y por otro el croma del que tendremos que extraer una máscara para la composición. Nuestro fondo es una habitación con muy pocos elementos, simplemente una lámpara y una planta. El croma es un hombre tumbado en un sofá cubierto con una tela azul, para la extracción de la máscara. Realizamos la toma del croma en similares circunstancias lumínicas a las del fondo, para que la integración de los elementos sea más creíble. Por otro lado, tenemos los elementos CGI que son un sofá, una televisión y un mueble para la misma. Estos elementos han sido preparados en tareas que superan a los propósitos de este trabajo –nos centramos en la composición– como: la modelación, texturización, iluminación, etc. Estas tareas son imprescindibles para la consecución del plano, pero como exceden los límites del trabajo, nos ahorraremos detallarlas. Desde el motor de render se extrae la imagen CGI en un archivo EXR con los distintos pases que necesitaremos, por si queremos retocar algo desde el programa de composición. Estos pases son los que podemos ver en la figura 17: Beauty, difuso, especular, subsurface scattering, reflexión, normales, point position y profundidad.

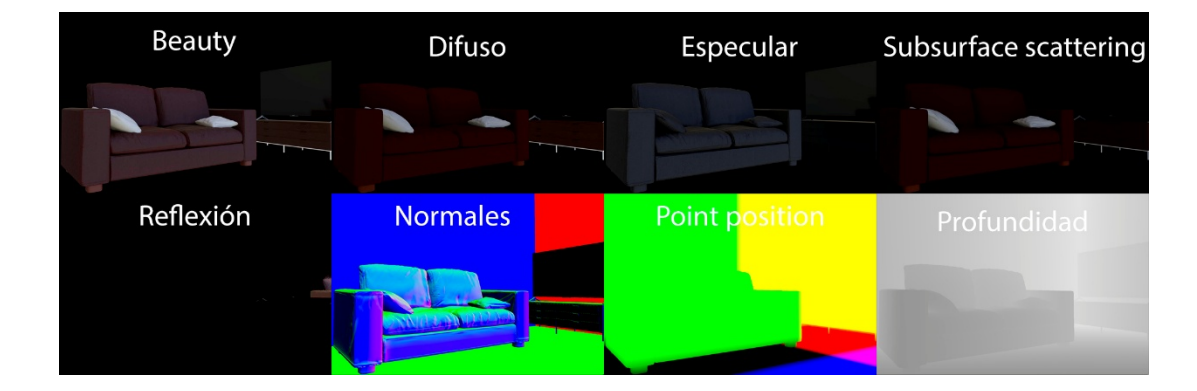

**Figura 17. Pases de render**

Una vez contamos con todo el material nos disponemos a realizar la composición. Hay que tener en cuenta que es necesario construirla de abajo arriba, empezando por los elementos que se sitúan en el fondo e ir superponiendo los que se verán en primer plano. Esto lo hemos visto en los ejemplos analizados, donde se va construyendo el árbol de la composición a medida que se añaden elementos encima.

Por lo tanto, para nuestra composición los primeros elementos que tenemos que integrar son los CGI con el fondo. Para ello, diseccionamos en los distintos pases de render el CGI y así poder tener control por separado de cada uno. Realizamos una operación de unión con el fondo, superponiendo obviamente los elementos CGI. Tras hacer la composición vimos que la iluminación especular del sofá estaba demasiado pronunciada, por lo que aplicando una corrección de color exclusivamente en ese pase, se podía corregir este detalle. También potenciamos la saturación del canal difuso, que es el que contiene la información de color, porque considerábamos que estaba demasiado apagado. La composición por pases nos dota de esta flexibilidad a la hora de componer. Por otro lado, en la composición con el fondo, también le dimos un poco de ganancia al mismo, pues resultaba demasiado oscuro en relación al conjunto. Una vez unidos el fondo y los elementos digitales, necesitábamos recuperar las sombras de los objetos CGI. Para ello, realizamos la exageración de las sombras de contacto, mediante la composición por multiplicación de las mismas sobre la imagen. Utilizamos un pase de oclusión ambiental que habíamos sacado aparte –podemos verlo en la figura 18–, esto hace que las sombras queden de una manera más natural y resulte mucho más creíble la escena. Fijándonos en la sombra que dejaba la planta en la fotografía del fondo, teníamos una buena muestra de las sombras que necesitábamos conseguir.

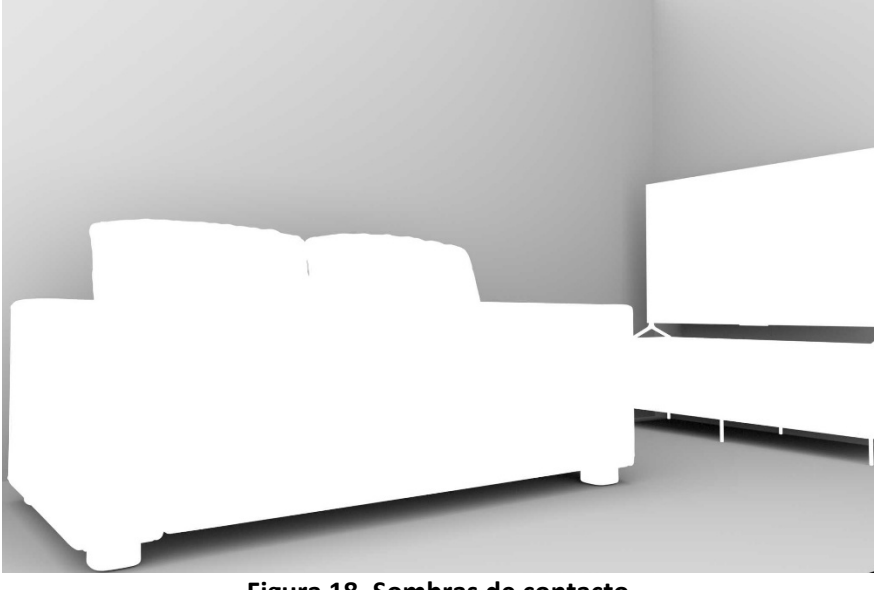

**Figura 18. Sombras de contacto**

Una vez se tiene resuelta esta unión pasamos a la composición de la imagen de la pantalla de la televisión, que estaba apagada. Para ello añadimos una simple fotografía

en formato jpg. Lo primero que hicimos fue aplicar una corrección de gamma a la imagen, ya que es un archivo jpg de 8 bits que tiene un espacio de color sRGB. Para ello aplicamos una corrección de gamma de 0.45. También realizamos una corrección de color para resaltar los colores e iluminación de la imagen, ya que se está proyectando por una televisión que da unos colores vivos y brillantes A continuación, efectuamos la transformación de la perspectiva para que encajara en el televisor. Mediante un *corner pin*, se le dio esta distorsión de perspectiva. Se mezcló mediante una operación de fusión en forma de *pantalla* para que los reflejos de la televisión se apreciaran en la imagen. También se añadió un resplandor (*glow*) que imitara la iluminación que desprende un televisor.

A continuación, es el momento del croma. Para que encajara bien la imagen, el objetivo era sacar una buena máscara. Debido a que es un plano fijo, esta tarea resulta mucho más sencilla. Si hubiéramos tenido movimiento, las operaciones habrían sido parecidas, pero más complejas. Como señalamos en el marco conceptual, el mejor croma es el que tiene unos rellenos opacos y unos bordes suaves, para que la transición de la máscara al fondo sea perfecta; dando así una sensación realista. Para ello realizamos varias operaciones de croma key y rotoscopias, sumándolas hasta conseguir una buena máscara. En la figura 20 podemos ver, en el rectángulo inferior izquierdo pintado de azul, todas las operaciones realizadas para extraer la máscara. El resultado final se observa en la figura 19.

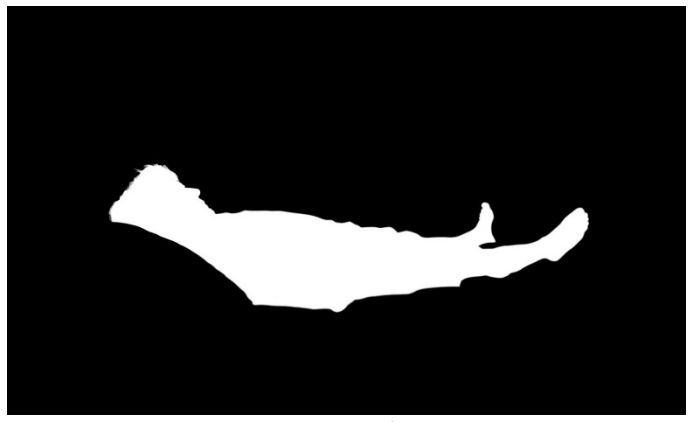

**Figura 19. Máscara**

Una vez extraída la máscara del croma es el turno de componer la imagen resultante. Como nuestro personaje estaba tumbado encima del sofá digital, esta composición debería quedar por encima, con nuestra lógica de composición de abajo hacia arriba.

Fueron necesarias operaciones de transformación de escala y rotación para que el personaje encajara perfectamente en el sofá. Una vez adecuadas estas características, mediante unas máscaras realizadas con rotoscopias, conseguimos que el personaje estuviera mucho más integrado en el entorno. Con estas rotoscopias quitamos un poco de la silueta del personaje por la parte de la cabeza que está en contacto con el cojín. Así conseguimos dar la sensación como si la cabeza se estuviera hundiendo en el mismo. Por otro lado, en el borde inferior hicimos la misma operación, quitar silueta del personaje siguiendo las arrugas del sofá, logrando el mismo efecto. Con otra rotoscopia rescatamos el brazo, que tenía que sobresalir por fuera del sofá. La composición de estos elementos queda de la siguiente forma: sofá-personaje-arrugas del sofá-brazo del personaje.

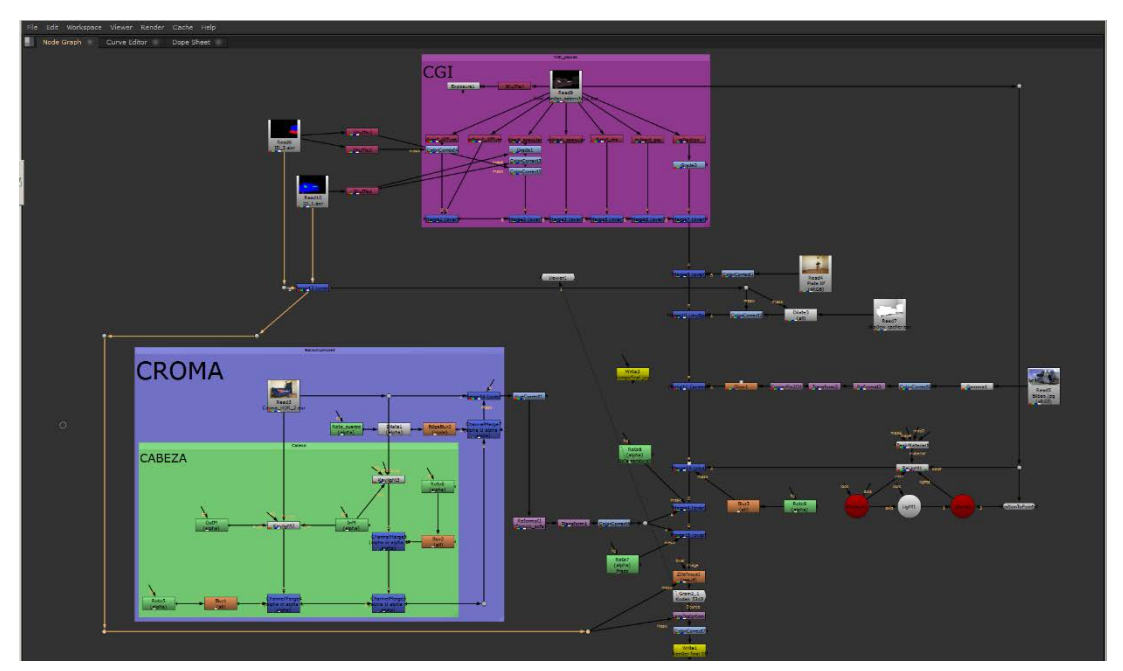

**Figura 20. Flujo de trabajo por nodos**

Una vez ya teníamos todos los elementos que componen la escena integrados, era el momento de realizar los retoques finales para dotar a la composición de una apariencia mucho más fotorrealista. Por un lado, realizamos una operación conocida como *relight*. Esta técnica consiste en reiluminar una imagen en 2 dimensiones, como si fuera una escena 3D. La figura 21 ilustra esta técnica. Este procedimiento se lleva a cabo utilizando los pases de *normales* y *point position.* Estos pases son imágenes en dos dimensiones, que contienen información tridimensional codificada en colores. El software de

composición puede leer esta información de color y reconstruir la escena con las 3 dimensiones y así poder colocar elementos que afecten a la profundidad, como una luz. En la figura 17 podemos ver como cada eje de estos pases tiene un color. El *point position* sirve como referencia para reconstruir el mundo tridimensional (posee información sobre dónde se colocan los ejes x,y,z) y el pase de *normales* sirve para reconstruir los objetos tridimensionales (tiene información sobre cuánto sobresale la geometría de cada objeto en x,y,z). Una vez reconstruido el espacio 3D utilizamos esta técnica para imitar una ligera luz que desprende el televisor. Para ello, colocamos una luz delante del televisor apuntando hacia el sofá. Con esta técnica conseguimos que el televisor desprendiera una ligera luz, y que esta se comportara como si estuviera en un espacio tridimensional.

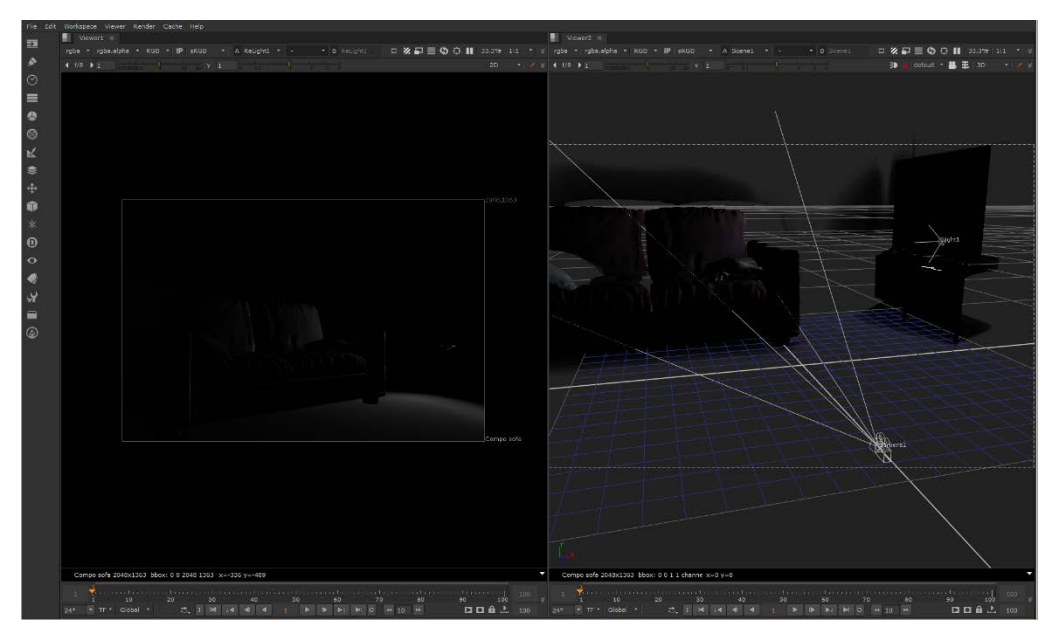

**Figura 21. Efecto de** *Relight*

Por otro lado, seguimos añadiendo detalles a la composición. Llegaba el momento de aplicar a la imagen características fotográficas. Las imágenes sacadas del motor de render tienen una nitidez perfecta (no tiene desenfoque, aberraciones ni ruido digital), que no corresponde la capacidad de nitidez que pueda alcanzar un objetivo de cámara en el mundo real, por lo tanto, hay que añadir ciertas imperfecciones o características propias del dispositivo fotográfico a la composición. Una de ellas es el desenfoque de la profundidad de campo. En este caso el desenfoque debía ser sutil, ya que no contábamos con una imagen original que tuviera una profundidad de campo corta, pero aun así tuvimos que aplicarle un ligero desenfoque, para que la imagen resultara más creíble e integrada. Usamos un efecto de *desenfoque de profundidad*, que utiliza el *canal de profundidad* (última imagen de la figura 17) y aplicamos el desenfoque gradualmente teniendo en cuenta este canal. Tuvimos que especificar un punto de foco, donde estaría el enfoque en una cámara física y a partir de éste conseguimos que el efecto desenfocara la imagen. Este efecto es una buena herramienta para simular la profundidad de campo de una cámara.

Una vez conseguimos el desenfoque, fue necesario aplicar otro elemento propio de las cámaras digitales: el ruido. El CGI no tiene ruido, es una imagen sintética perfecta, pero nuestro *background* sí que tenía ruido, ya que es una imagen tomada con una cámara de fotos digital. Por lo que el siguiente paso fue añadir un efecto que dotara de ruido a toda la imagen. Seleccionamos un ruido de similares características al que ya tenía la imagen de fondo y se lo aplicamos a la imagen compuesta.

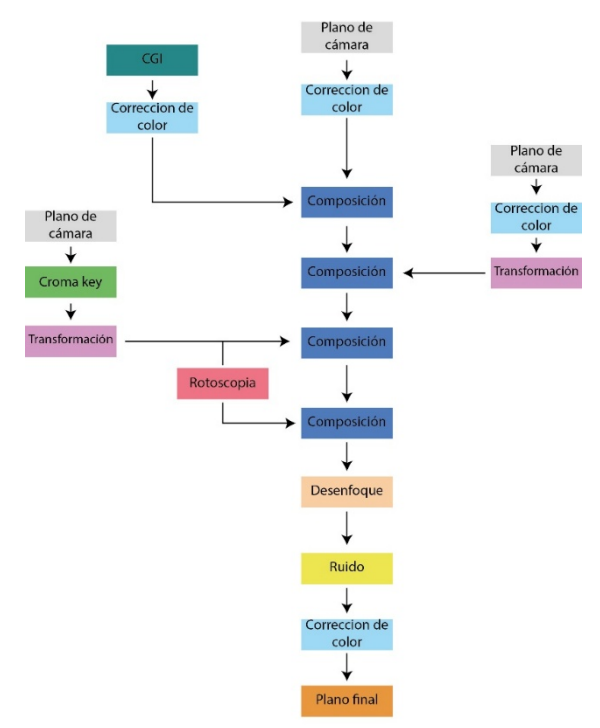

**Figura 22. Diagrama simplificado del flujo de trabajo**

A continuación, aplicamos una distorsión de lente a la imagen, que consigue que los bordes se deformen un poco, como ocurre en los objetivos fotográficos. En último lugar aplicamos una corrección de color a toda la imagen para que quedara correctamente expuesta, ya que la encontrábamos un poco subexpuesta en su conjunto. Una vez corregido esto, renderizamos la composición final.

El último render es una imagen con una exposición y colorimetría neutra. Todas las películas que hemos analizado tienen un *look* propio, que se le da en el etalonaje final de la cinta. Ningún ejemplo analizado tiene una imagen perfectamente expuesta y balanceada de color. Por lo tanto, nosotros también realizamos una operación similar, para dotarle de un *look* propio a la fotografía. Para ello utilizamos un software de retoque fotográfico que nos brindaba la posibilidad de dotar a la fotografía de un aspecto de imagen como tomada con cámara analógica. Realizamos una serie de operaciones que añadían un grano mucho más acentuado a la imagen (imitando el grano de película fotoquímica), viñetas más marcadas y tonos más fríos; consiguiendo la composición final que podemos observar en la figura 21.

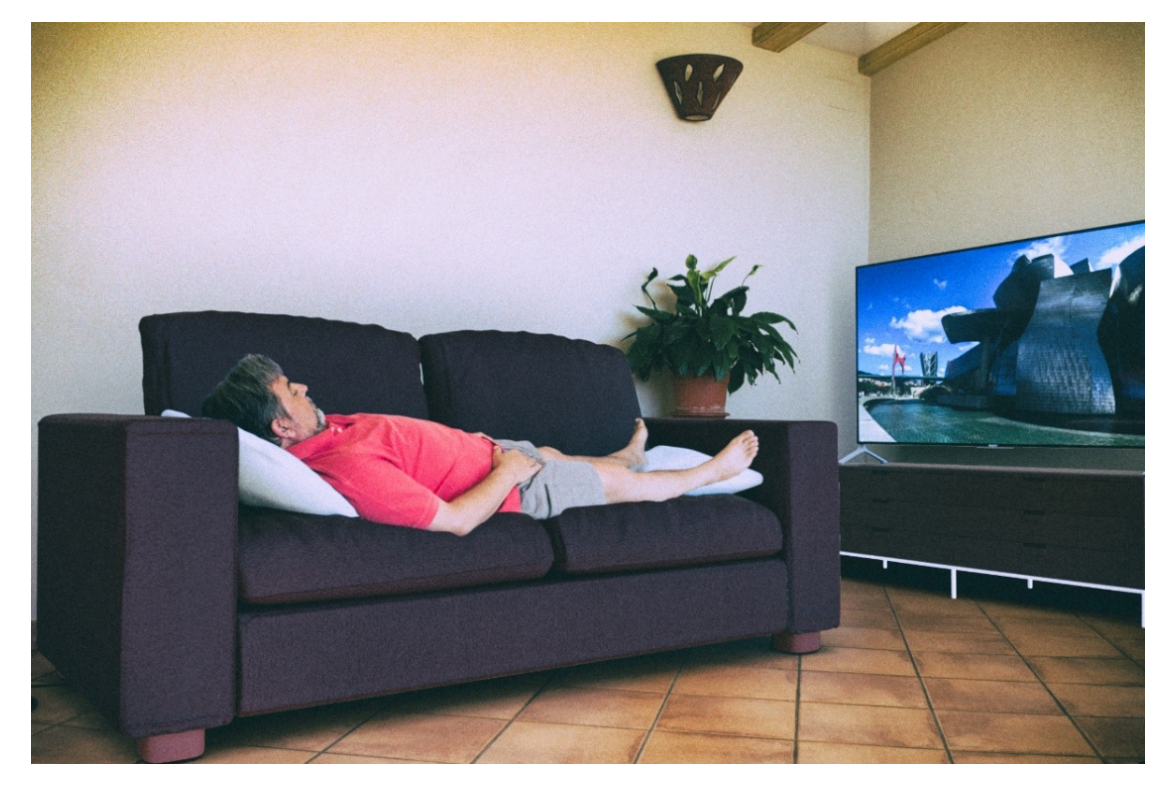

**Figura 23. Imagen final**

## <span id="page-58-0"></span>5. Conclusiones

A continuación, atenderemos a las conclusiones que hemos sacado tras el análisis del corpus textual y las pruebas efectuadas.

## <span id="page-58-1"></span>5.1 Cumplimiento de los objetivos

En primer lugar, veremos si se han cumplido los objetivos propuestos antes de la realización del trabajo. El principal objetivo era intentar esbozar un modelo de flujo de trabajo que sirviera como base para entender cómo funciona la composición digital. Este primer objetivo consideramos que puede darse por cumplido. Sí que es verdad que hemos visto durante la realización del análisis y su implementación, que es muy difícil trazar un modelo de composición digital destinada a la realización de efectos digitales, pues existe una cantidad muy grande de técnicas y procedimientos dispares y en la realización de un plano se puede emplear un número diferente de ellos. Por lo tanto, el objetivo marcado es el que determina el flujo de trabajo que se debe seguir para la realización del plano. Hay que tener en cuenta que se puede llegar a un mismo resultado por caminos diversos. No obstante, cuando hablamos de composición digital existen unos principios o elementos básicos que siempre estarán presentes. Como dice Steven Wright: "A composite requires three elements: a foreground image, a background image, and a matte" ( 2008, pág. 44). Por lo tanto, siempre aparecerá un elemento que sirve de fondo, otro que es necesario superponer y la utilización de máscaras, que permitirá que se puedan unir ambos elementos en una imagen. A partir de esa base se confeccionan los planos de composición, en la gran mayoría de los cuales no sólo intervienen dos elementos, sino muchísimos más, siempre siguiendo la lógica de superposición de elementos a un fondo. Es decir, siempre se irá trabajando desde el fondo hacia el primer plano.

El diagrama de la figura 15 es una buena representación de este método de trabajo, en el que se puede ver esta lógica de composición. Este diagrama se puede dar por válido como el flujo de trabajo básico que se estaba buscando la hora de plantear el proyecto. A su vez, en el capítulo 4, en el que se realizó el plano de prueba, se ha comprobado que puede seguirse este diagrama como guía para la composición de un plano para efectos digitales.

Por otro lado, teníamos como objetivos secundarios ampliar los conocimientos aprendidos en el máster, las distintas técnicas destinadas a la composición digital: extracción de un *croma key*, *rotoscopia*, corrección de color destinada para igualar planos, etc. Tras acabar el estudio, podemos decir que hemos profundizado en estos y ampliado unos nuevos como: la composición multipase, aprender a componer por nodos, etc.

Por lo tanto, estamos muy satisfechos con los objetivos cumplimentados en la realización del proyecto. Podemos decir que la realización del mismo ha sido muy satisfactoria.

## <span id="page-59-0"></span>5.2 Conclusiones sobre el proyecto

Tras analizar los planos de las películas propuestas y realizar una pequeña prueba con el modelo de flujo de trabajo extraído del análisis de las mismas, podemos decir que hemos sacado un modelo, muy básico, de forma de trabajo de la composición digital para realizar efectos digitales fotorrealistas.

La composición se basa en la mezcla de varios elementos. Para ello hay que ir componiéndolos de bajo hacia arriba, e ir igualándolos tanto en sus coordenadas lumínicas (exposición) como cromáticas. Para componer las imágenes, el elemento indispensable son las máscaras, ya que ellas son las responsables de poder unir dos imágenes en un mismo plano. Si queremos que la composición sea satisfactoria, las máscaras deben ser lo más perfectas posibles.

Otra conclusión a la que hemos llegado es que, para componer un plano donde van a intervenir muchos elementos distintos y de diferentes fuentes, hay que trabajar con la mayor flexibilidad posible. Los materiales que vayamos a utilizar deben tener la mayor profundidad de color disponible, para así poder moldearlos y transfórmalos según nuestros propósitos.

## <span id="page-60-0"></span>5.3 Problemas encontrados

El principal problema con el que nos hemos encontrado en la realización del trabajo es que no existe una amplia bibliografía en la que buscar información sobre la composición digital. Para solventar este problema hemos realizado una búsqueda exhaustiva, en foros muy diversos, de fuentes bibliográficas que nos sean de utilidad. La mayoría de documentos encontrados están elaborados por profesionales del sector con bastantes años de experiencia. Se echa en falta algún documento académico en el que poder buscar información.

Otro de los problemas encontrados es, como ya hemos señalado anteriormente, la elección de un objeto de estudio muy amplio. El objetivo era intentar buscar un flujo de trabajo que pudiera ser un esquema general que se aplicara en cualquier circunstancia, pero para realizar una composición digital existen tantas formas y técnicas distintitas que intentar encontrar esta fórmula general resulta muy difícil. La fórmula que nosotros hemos propuesto pensamos que puede ser aplicable a la gran mayoría de planos que se realizan en efectos digitales, no obstante, seguramente no sea infalible y fácilmente refutable, debido a la gran cantidad de técnicas y formas de proceder.

Otro de los problemas encontrados tiene que ver con el corpus textual analizado y la metodología empleada. Nuestro corpus textual se compone de secuencias cortas, extraídas de videos promocionales que hacen los estudios, sobre la realización de efectos visuales para cine. Diseccionan, relativamente, como han compuesto los planos. En nuestro caso hemos cogido ejemplos de *The Martian* (2015) y *Mad Max:Fury Road*  (2015) . Para ello analizamos la información que nos ofrece el video, para intentar vislumbrar qué flujo de trabajo han seguido en la composición digital de esos planos. Pero el propio corpus textual está limitado por el hecho de que no están pensados con una intención pedagógica, de enseñar cómo se componen los planos, sino que posee una función comercial, con la intención de vender el trabajo del estudio. Con estos vídeos, nos falta información relevante para el análisis de los mismos. Por lo tanto, hemos tenido que buscar información en otras fuentes. La página web *fxguide* ha sido de gran ayuda, pues posee artículos sobre los procesos de realización de los efectos digitales de dichas películas. Estos artículos están escritos desde una óptica informativa y divulgativa por expertos en la materia. Por otro lado, recabar información sobre los distintos procesos y técnicas, así como los flujos de trabajo más comunes en la industria, también ha sido de gran ayuda para poder entender y rellenar los huecos que podía dejar incompleto nuestro corpus textual.

## <span id="page-61-0"></span>5.4 Aportaciones personales

La realización de esta investigación, personalmente, me ha servido para profundizar de una manera bastante exhaustiva en el mundo de los efectos digitales en general y de la composición digital en particular. Cuando empecé a realizar el proyecto, tenía ciertas nociones sobre este sector y las formas de proceder y actuar para solventar los planos, pero estas nociones eran muy superficiales y en muchos casos erróneas. Una vez acabado este proyecto, y haciendo retrospectiva, pienso que he aprendido muchísimo sobre este tema. Por supuesto, que aún se pueden aprender muchas más cosas, pero teniendo en cuenta los conceptos que tenía aprendidos y los que he descubierto y experimentado, puedo afirmar sin ningún tipo de duda que el balance es muy positivo. He teniendo que aprender distintos procedimientos como: preparar material digital (CGI) para composición, trabajar en un programa de composición por nodos, averiguar qué repercusiones tiene el espacio de color y el gamma en las imágenes digitales, y un largo etcétera que seguro me servirán en un futuro.

## <span id="page-61-1"></span>5.5 Futuras líneas de trabajo

Pensamos que los estudios sobre las técnicas y procedimientos que envuelven la realización de efectos digitales irán en aumento en un futuro no muy lejano. Estamos ante una industria aún joven, que en los últimos años ha crecido de manera muy rápida. Seguro que, en un futuro, llamará la atención de académicos y profesionales. Además, teniendo en cuenta que estamos ante un sector joven, tiene bastantes posibilidades de servir como inspiración y objeto de estudio de una gran cantidad de líneas de investigación.

# <span id="page-62-0"></span>6. Bibliografía

Apple Inc. (2014). *Apple ProRes white paper.*

- Brinkmann, R. (1999). *The art and science of digital compositing.* San Francisco: Morgan Kaufmann.
- Failes, I. (5 de Octubre de 2015). *fxguide.* Obtenido de https://www.fxguide.com/featured/life-on-mars-the-vfx-of-the-martian/
- Failes, I. (29 de Mayo de 2015). *fxguide.* Obtenido de https://www.fxguide.com/featured/a-graphic-tale-the-visual-effects-of-madmax-fury-road/
- Finance, C. L., & Zwerman, S. (2009). *The Visual Effects Producer: Understanding the Art and Business of VFX.* Oxford: Focal Press.
- Lavín, L., Reig, R., & Galindo, F. (22 de Mayo de 2015). *Norender*. Obtenido de www.norender.com
- Okun, J. A., & Zwerman, S. (2010). *The VES handbook of Visual Effects. Industry standard VFX practices and procedures.* Oxford: Focal Press.
- Prada, X. (15 de Febrero de 2015). *Elephant vfx*. Obtenido de www.elephantvfx.com/blog/
- Selan, J. (2012). *Cinematic color. from your monitor to the Big Screen.*
- Stump, D. (2014). *Digital cinematography. Fundamentals, tools, techniques, and workflows.* Abingdon: Focal Press.
- Wright, S. (2003). *Efectos digitales en cine y video.* Andoain: Escuela de cine y video.
- Wright, S. (2008). *Compositing visual effects: essentials for the aspiring artist.* Waltham: Focal Press.